# **Zusammenstellung der Gesamt-Großpilzflora** im FFH-Gebiet 6408-301 "Holzhauser Wald" **aus Langzeitbeobachtungen (1950 – 2008)**

**Johannes A. Schmitt**

# **Projekt-Bericht**

Dateien: Holzhauser Wald 2009 Bericht, Tabelle 2 GebietsvergleicheNeu

**2009**

# **Inhalt**

- 1 Einleitung
- 2 Absolute und relative Parameter für die Gebietsbewertungen
- 2.1 Bisher verwendete, quantitative Parameter
- 2.2 Neu entwickelte, qualitative Parameter
- 3 Statistik der gefährdeten Pilzarten in den 13 Probeflächen des Projektes Untersuchung der Pilzfloren im FFH-Gebiet 6408-301 "Holzhauser Wald" und Berechnung von Mittlerem Gefährdungsgrad GM, Gefährdungs-Index GI und Gebiets-Wertigkeit GW
- 4 Synopse aller bisher im Holzhauser Wald nachgewiesenen Pilzarten aus verschiedenen Beobachtungs-Zeiträumen (zwischen 1950 und 2008) und Gebiets-Bereichen, erarbeitet aus Exkursions-Protokollen und externen Fund-Meldungen
- 5 Statistiken der gefährdeten Pilzarten der drei Zeiträume in der "Synopse Holzhauser Wald" mit Berechnungen der Bewertungs-Parameter GM, GI und GW
- 6 Übersicht der pilzfloristischen Bewertungen von Probeflächen, Teilgebieten und Gesamtgebiet des Holzhauser Waldes im Vergleich mit anderen größeren Gebieten auch in anderen Naturräumen des Saarlandes
- 6.1 Biotop-Typen im Holzhauser Wald
- 6.2 Verlorene Biotope und Pilz-Standorte
- 6.3 Bewertungen der Probeflächen im Vergleich zum gesamten Holzhauser Wald
	- 6.3.1 Probeflächen
	- 6.3.2 Gesamtgebiet Holzhauser Wald
- 6.4 Vergleiche mit anderen bewerteten Gebieten im Saarland
- 7 Quellen und Literatur
- 8 Ausblick
- 9 Dank

# **1 Einleitung**

Mit Schreiben vom 3.2.2009 wurde dem Autor der Auftrag zur Durchführung des Projektes entsprechend der Vorgabe des ZfB und des vom Autor erstellten Angebotes vom 17.1.2009 erteilt. Er umfaßt folgende Leistungen:

- 1) Die Erarbeitung folgender Daten und Informationen zu jeder der 13 Probeflächen des Projektes "Untersuchung der Pilzflora im FFH-Gebiet "Holzhauser Wald" 2008", welche die Bewertung der Probeflächen und ihren Vergleich miteinander präzisiert:
	- **Statistik der gefährdeten Arten** in den einzelnen Gefährdungs-Kategorien der Roten Liste
	- Berechnung von **Mittlerem Gefährdungsgrad GM, Gefährdungs-Index GI und Gebietswertigkeit GW** (vgl. SCHMITT 1991)
- 2) Zusammenstellung aller bisher im FFH-Gebiet "Holzhauser Wald" nachgewiesenen Großpilz-Arten aus folgenden Quellen:
	- Ausführliche handschriftliche Exkursions-Protokolle von ca. 100 jeweils mehrstündigen Begängen aus der Zeit von 1970 – 1989 (J.A. SCHMITT und/oder H. DERBSCH), ergänzt durch Funde von H. DERBSCH aus noch früherer Zeit (ca. ab 1950)
	- Handschriftliche Exkursionsprotokolle von 70 meist mehrstündigen Begängen überwiegend außerhalb der Probeflächen des Projektes "Untersuchung der Pilzflora im FFH-Gebiet "Holzhauser Wald" 2008" aus der Zeit von 1990 – 2008, ergänzt durch Fundmeldungen von Pilzkennern aus dem nördlichen Saarland (durch J.A. SCHMITT geprüft). Aus beiden aufgeführten Quellen können meist keine quantitativen Angaben zur Anzahl der Fundstellen entnommen werden, ebensowenig zur Ökologie, da ganz überwiegend nur Art-Nennungen gelistet sind. Ergänzende Pilzarten. Die 2008 erstellten Artenlisten der Magerwiese und des Tormoos-Moorbirken-Bruchwaldes (Nr. 79) werden durch frühere Pilzfunde vervollständigt.
	- Synopse des Gesamt-Großpilzartenbestandes in den 13 Probeflächen des Projektes "Untersuchung der Pilzflora im FFH-Gebiet "Holzhauser Wald" 2008" mit 483 Arten aus 51 Pilzaufnahme-Begängen, ergänzt durch einige Vorexkursionen
- 3) Auflistung aller Großpilz-Arten des Holzhauser Waldes in einer Gesamt-Tabelle (gesondert und parallel für alle 3 genannten Quellen) mit Angaben zu Verbreitung, Ökologie, Bestandes-Trend und Gefährdung jeder Art, ergänzt für jede Probefläche durch die Statistik gefährdeter Arten in den einzelnen Gefährdungs-Kategorien der aktuellen Roten Liste der Großpilze des Saarlandes (SCHMITT 2007) und einer Berechnung von Mittlerem Gefährdungsgrad GM, Gefährdungs-Index GI und Gebiets-Wertigkeit GW für den gesamten Holzhauser Wald.
- 4) Gesamt-Betrachtung des Holzhauser Waldes aufgrund seiner Pilzflora und Bewertung im Vergleich zu anderen größeren Gebieten in anderen Naturräumen des Saarlandes.
- 5) Publikation der Ergebnisse zusammen mit denjenigen aus dem Projekt "Untersuchung der Pilzflora im FFH-Gebiet "Holzhauser Wald" 2008"

# **2 Absolute und relative Parameter für die Gebietsbewertungen**

# **2.1 Bisher verwendete, quantitative Parameter**

 Bekannte Parameter zur Gebietsbewertung aufgrund der Arten-Ausstattung sind die quantitativen Angaben zur:

- **Gesamt-Artenzahl GAZ**
- **Arten-Dichte AD = Artenzahl pro 100 m²**
- **Rote-Liste-Statistik der gefährdeten Arten im Gebiet, RLA-Statistik**

 Bei Pilzen ist die **Gesamt-Artenzahl GAZ** stark von der Beobachtungsdichte und von der längerzeitigen Beobachtung über viele Jahre abhängig:

- einerseits, weil viele Pilzarten nur kurzlebige Fruchtkörper ausbilden, und zwar meist nur in kurzen Perioden des Jahres,
- andererseits, weil viele Pilzarten nicht in jedem Jahr fruktifizieren. Dies ist exemplarisch an einer Reihe von Beispielen in SCHMITT (1999, 2007) belegt.

 Auch die Probeflächengröße spielt dabei eine wichtige Rolle, wie die Artenzunahme bei Vergrößerung der Probeflächen in der Arten/Areal-Kurve beweist (SCHMITT 1999, 2001). Deshalb kann man verschiedene Gebiete sinnvollerweise nur dann direkt über ihre Gesamt-Artenzahlen miteinander vergleichen, wenn die Erarbeitung zeitlich und flächenmäßig vergleichbar war.

 Daraus folgt, daß bei der Angabe der Gesamt-Artenzahl GAZ in einem Gebeit unbedingt mit angegeben werden muß, aus welchem Aufnahmemodus diese Zahl resultiert:

- 1) aus einer Exkursion (1 Termin in einem Jahr, Angabe des Datums zwecks Abschätzung des GAZ-Wertes zur saisonalen Arten-Fruktifikation) in Transekten oder einer Aufnahme in einer festgelegten Probefläche
- 2) aus Beobachtungen innerhalb eines Jahres mit mehreren Aufnahmeterminen im Jahreslauf – auch wieder entweder in Transekten oder in einer festgelegten Probefläche
- 3) aus Beobachtungen innerhalb eines Mehrjahres-Zeitraums mit mehreren Aufnahmeterminen pro Jahr in Transekten oder in einer festgelegten Probefläche
- 4) aus der Summe aller Fundmeldungen innerhalb eines langjährigen Zeitraums ohne nähere Kenntnis von Anzahl und terminlicher Lage der Aufnahmetermine bzw. der Probeflächen

Außer der realen Gesamt-Artenzahl GAZ gibt es noch die Angabe des **Artenreichtums R als potenzielle Grenz-Artenzahl bei Arten/Areal-Kurven** (siehe SCHMITT 1999/2001), die aber nur bei speziellen Aufnahmetechniken als einfache oder besser als statistische Arten/Areal-Kurve für ein Gebiet erarbeitet werden kann.

 Die **Arten-Dichte AD**, hier aus praktischen Gründen als **Artenzahl pro 100 m²** definiert, ist ebenfalls eine von vielen Aufnahme-Bedingungen abhängige Größe und deshalb nur sehr bedingt als Vergleichs-Parameter von Gebieten geeignet, wie nachfolgend dargelegt wird. Da die Artenzahl mit zunehmender Größe der untersuchten Probefläche eines Gebietes über die Arten/Areal-Kurve hyperbolisch ansteigt (SCHMITT 1999, 2001), ist die Arten-Dichte als Quotient von Arten-Zahl und untersuchter Fläche keine Konstante, sondern nimmt mit zunehmender Größe der Untersuchungs-Fläche ständig ab. Dies ist nachfolgend an den errechneten Werten aus der Arten/Areal-Kurve A für ein Gebiet A beispielhaft gezeigt:

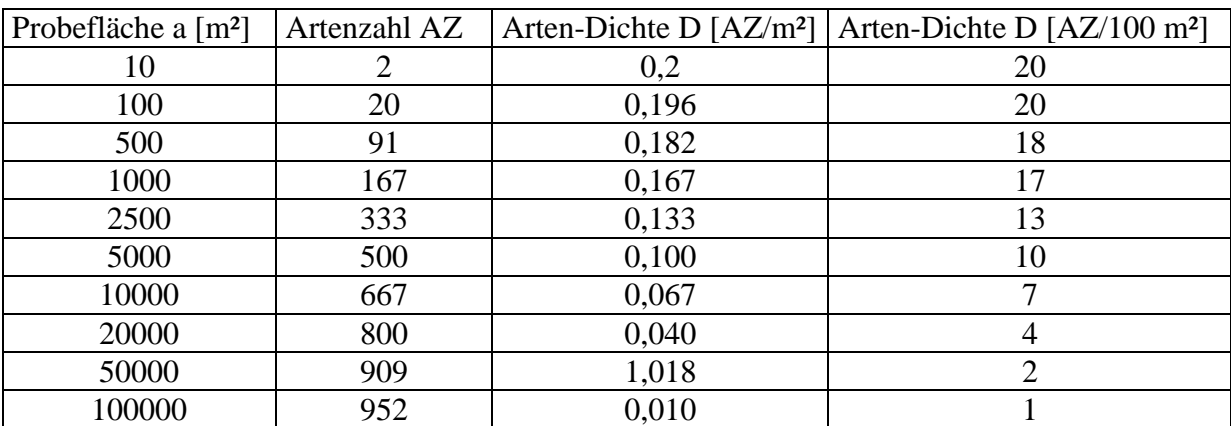

Arten/Areal-Kurve A für ein Gebiet A (Beispiel):

 $AZ_A = (R_A * a) : (M_A + a)$ , wobei  $R_A = 1000$  Arten,  $M_A = 5000$  m<sup>2</sup>, a = Fläche [m<sup>2</sup>]

Zum Vergleich von zwei Gebieten kann deshalb die Arten-Dichte als Quotient von Artenzahl und Probeläche nicht sinnvoll herangezogen werden, wenn die Probeflächen in beiden Gebieten unterschiedlich groß sind.

 Selbst bei gleich großen Probeflächen in beiden Gebieten ergeben sich nur dann sinnvoll vergleichbare Werte, wenn die Arten/Areal-Kurven A bzw. B der Gebiete A bzw. B miteinander übereinstimmen, was praktisch nie vorkommt. Sind die Arten/Areal-Kurven beider Gebiete also verschieden, so hängt die Arten-Dichte mit von den verschiedenen Konstanten R und M ab, wie das folgende Rechenbeispiel für die beiden Arten/Areal-Kurven A und B zeigt:

Arten/Areal-Kurve B (für Gebiet B):

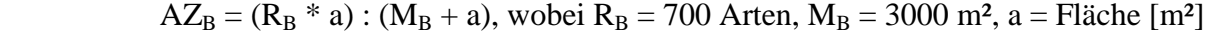

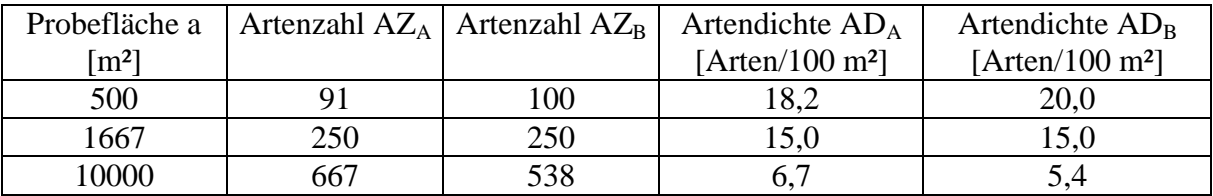

Aus dem Verlauf der unterschiedlichen Arten/Areal-Kurven ergibt sich z.B. an der Probeflächengröße im Schnittpunkt beider Kurven die gleiche Arten-Dichte für beide Gebiete, obwohl die Arten-Dichten bei anderen Probeflächengrößen deutlich voneinander abweichen. Hierbei liegt die Artendichte bei kleinen Probeflächen im Falle von Kurve A niedriger als im Falle von Kurve B, während bei Probeflächen größer als 1667 m² die Artendichte im Falle von Kurve A höher liegt als diejenige von Kurve B.

 Die **Rote-Liste-Statistik**, d.h. die Artenzahlen in den verschiedenen Gefährdungs-Kategorien, ist ebenfalls kein direkt vergleichbarer Parameter. Einerseits, weil bei gleicher Summe der gefährdeten Arten in zwei Gebieten die Anteile verschieden gefährdeter Arten kaum identisch sind – z.B. können in Gebiet A bei 50 gefährdeten Arten keine der Gefährdungsstufe 1 auftreten, während in Gebiet B davon z.B. 10 vorkommen, d.h. die Qualität ist bei gleicher Summe gefährdeter Arten deutlich verschieden. Andererseits hat sich gezeigt, daß mit zunehmender Artenzahl in einem Gebiet der Anteil gefährdeter Arten

deutlich zunimmt (SCHMITT 2009). D.h. alleine schon bei höherer Gesamt-Artenzahl in einem Gebiet steigt der Anteil der gefährdeten Arten signifikant.

 Gute Gebiete zeichnen sich durch hohe Anteile an gefährdeten Arten und meist hohe Gesamt-Artenzahlen aus, weniger gute Gebiete durch niedrige Anteile an gefährdeten Arten und meist niedrigere Gesamt-Artenzahlen. Die Gebietsunterschiede sind aber nicht mit einem zahlenmäßig angebbaren Wertfaktor bewertbar.

### **2.2 Neu entwickelte, qualitative Parameter**

Aus diesem Grund wurden vom Autor folgende **neue Parameter** entwickelt, die eine bessere Vergleichbarkeit von Gebieten erlauben (SCHMITT 2009). Sie werden z.T. aus den quantitativen Parametern GAZ und Rote-Liste-Statistik errechnet

- 1) Die **Summe aller gefährdeten Arten RLA** in der Gesamt-Artenzahl GAZ eines Gebietes ist die Summe der Arten in den Gefährdungs-Kategorien 0, 1, 2, 3, G und R.
- 2) Bezieht man diese Zahl RLA auf die Gesamt-Artenzahl GAZ des Gebietes, so erhält man den Wert **RLA-%,** d.h. **den Prozent-Anteil aller gefährdeten Arten im Gebiet**.
- 3) Der **Mittlere Gefährdungsgrad GM** der gefährdeten Arten RLA wird folgendermaßen errechnet:
	- jeder Rote-Liste-Kategorie der gefährdeten Arten wird ein Wert zugeordnet:

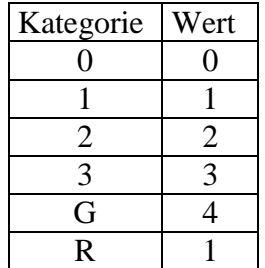

Die Kategorie R wird dabei wie Kategorie 1 bewertet.

- die Anzahl der Taxa in einer Kategorie wird mit dem Kategorien-Wert multipliziert
- alle Produkte aus den 6 Kategorien werden addiert
- die Summe wird durch die Gesamtzahl gefährdeter Arten, d.h. RLA, dividiert und ergibt den Wert für den Mittleren Gefährdungsgrad GM, also eine integrale Größe der Gefährdung.

 Der Wert für GM liegt zwischen 0 und 4. Je mehr weniger gefährdete Arten in RLA vorkommen, umso höher ist der Wert, die Mittlere Gefährdung also niedriger, als wenn viele stärker gefährdete Arten vorhanden sind, wobei der Zahlenwert für GM kleiner wird.

4) Der **Gefährdungs-Index GI** eines Gebietes A ist definiert als Quotient aus RLA-% des Gebietes A und dem RLA-%<sub>S</sub>-Wert (Saarland-Mittel) für den Mittleren Gefährdungsindex, errechnet aus der GAZ des Gebietes über die nachstehende Mittelwert-Kurvenfunktion über alle Gebiete des Saarlandes (siehe SCHMITT 2009): Die voranstehende Funktion ist nur sinnvoll für GAZ-Werte ab 100 verwendbar, da bei kleineren Werten die experimentellen Daten zu unsicher für einen Bewertungsvergleich sind.

Es gilt also:  $GI = RLA-% : RLA-%$ 

Ist der Wert für GI < 1, so weist das Gebiet unterdurchschnittlich viele gefährdete Arten im Vergleich zum Saarland-Mittelwert auf, ist der Wert >1, so sind überdurchschnittlich viele gefährdete Arten vorhanden.

5) Die **Gebiets-Wertigkeit GW** ist definiert als Quotient aus dem Gefährdungs-Index GI und dem Mittleren Gefährdungsgrad GM:

 $GW = GI : GM$ 

 Ist z.B. der Gefährdungs-Index GI eines Gebietes größer als 1, d.h. der %-Anteil gefährdeter Arten überdurchschnittlich, und der Wert für den Mittleren Gefährdungsgrad GM niedriger als im Durchschnitt – was einer höheren durchschnittlichen Gefährdung entspricht – so wird die Wertigkeit dadurch noch erhöht. **GW ist** als Kombination von %-Anteil und Gefährdungsstatus der RLA also **eine integrale Bewertungsgröße** auf der Basis der Rote-Liste-Statistik.

 Die **Absolutwerte von GM, GI und GW sind direkt zum Vergleich zweier Gebiete anwendbar**, wenn sie jeweils zueinander ins Verhältnis gesetzt werden. Als Beispiel die Gebiete A und B mit ihren Werten:

Gebiet A:  $GM_A = 2.25$ ,  $GI_A = 0.69$ ;  $GW_A = 0.31$ Gebiet B:  $GM_B = 2{,}54$ ,  $GI_B = 1{,}24$ ;  $GW_B = 0{,}49$ 

#### **Vergleich von Gebiet A und Gebiet B**:

- $GM = GM_B$ :  $GM_A = 2,54$ :  $2,25 = 1,13$ ; d.h. die Mittlere Gefährdung der RLA-Arten liegt im Gebiet A 13 % höher als in Gebiet B.
- **GI** =  $GI_A$  :  $GI_B$  = 0,69 : 1,24 = 0,56; d.h. im Gebiet A sind rund halb so hohe RLA-% als im Gebiet B vorhanden, oder anders ausgedrückt – in Gebiet B sind doppelt so hohe RLA-% als in Gebiet A vorhanden.
- $\text{GW} = \text{GW}_{\text{A}}$ :  $\text{GW}_{\text{B}} = 0.31$ : 0.49 = 0.63; d.h.Gebiet A erreicht nur 63 % der Wertigkeit des Gebietes B – anders ausgedrückt - Gebiet B ist um 58 % besser als Gebiet A.

 **Sollen nun mehrere Gebiete bewertungsmäßig miteinander verglichen werden**, so empfiehlt es sich, für das **Saarland Vergleichs-Mittelwerte für die drei Parameter** über alle gut untersuchten Gebiete hinweg zu berechnen und diese Vergleichswerte als Referenz für die End-Bewertung von Gebieten zu verwenden. Die daraus **abgeleiteten relativen, dimensionsfreien Werte GMR, GI<sup>R</sup> und GW<sup>R</sup>** geben dann die Parameter-Verhältnisse eines Gebietes im Vergleich zum Saarland-Mittel wieder: Ein Gebiet kann dann besser, gleich oder schlechter sein als im Saarland-Mittel. Die aus SCHMITT (2009) entnommenen Saarland-Mittelwerte sind:

$$
GM_S = 2,5000; \t\t\t GI_S = 0,9015; \t\t GW_S = 0,3714
$$

Am Beispiel der voran stehenden Werte von Gebiet A sei dies erläutert:

- $GM_R = GM_S$ :  $GM_A = 2,5000$ :  $2,25 = 1,11$ ; d.h. die Mittlere Gefährdung der RLA-Arten ist 11 % höher als im Saarland-Mittel.
- $GI_R = GI_A : GI_S = 0.69 : 0.9015 = 0.77$ ; d.h. Gebiet A erreicht im %-Anteil der RLA-Arten nur 77 % des Saarland-Mittels.
- $GW_R = GW_A$ :  $GW_S = 0.31$ : 0.3714 = 0.83; d.h. das Gebiet erreicht nur 83 % des Saarland-Mittels.

# **3 Statistik der gefährdeten Pilzarten in den 13 Probeflächen des Projektes Untersuchung der Pilzfloren im FFH-Gebiet 6408-301 "Holzhauser Wald" und Berechnung von Mittlerem Gefährdungsgrad GM, Gefährdungs-Index GI und Gebiets-Wertigkeit GW**

 Zur Ermittlung der neuen Vergleichs-Parameter für Gebiete wurde ein Auswerte-Schema mit allen Gebiets-relevanten Daten ausgearbeitet und alle 13 untersuchten Probeflächen im Holzhauser Wald damit bearbeitet (nachfolgend als **Tabellen a bis m**). Die für die Statistiken erforderlichen Daten für jede der Probeflächen sind aus dem Projektbericht 2008 entnommen. Im Vorspann der Berechnungs-Tabellen sind alle Parameter kurz erläutert, Näheres zu den Parametern findet sich in Abschnitt 2.2. Die Berechnung der angeführten, abgeleiteten Parameter wurde auf 4 Dezimalen hinter dem Komma genau ausgeführt.

**Tabelle a**. Berechnung der Wertigkeits-relevanten Parameter für

Probefläche: Hainsimsen-Buchenwald (unten), Nr. 12; Kürzel JAS: a Gebiet: Holzhauser Wald, Türkismühle Flächengröße [ha]: 1.5; Exkursionen-Anzahl: 4; Zeitraum: 2008

**AZ** = Arten-Anzahl von Großpilzen

**AZKat** = Arten-Anzahl in dieser Rote-Liste-Kategorie (RL-Kat) bzw. diesem Bereich für das Gebiet

**GAZ** = Gesamt-Artenzahl im Gebiet

**GI** = Gefährdungs-Index im Gebiet = RL-Arten-Densitäts-Index = RLA-% : RLA-% $_{S_1}$  **>**1: überdurchschnittlich viele gefährdete Arten; <1: unterdurchschnittlich viele gefährdete Arten

**GM** = Mittlerer Gefährdungsgrad der Pilze im Gebiet:  $[\Sigma$  (RL-Kat-Wert \* AZ<sub>Kat</sub>)] : RLA

**RL-Kat**-**Wert** = Bewertungsfaktor für diese Rote Liste-Kategorie für die Berechnung von Mittlerem Gefährdungsgrad GM

**%:** bezogen auf GAZ

**RLA** = Summe gefährdeter Arten in den Kategorien 0, 1, 2, 3, G und R im Gebiet

**RLA-%** = Summe gefährdeter Arten in den Kategorien 0, 1, 2, 3, G und R, in % von GAZ

**RLA-%<sup>S</sup> =** Summe gefährdeter Arten in den Kategorien 0, 1, 2, 3, G und R, in % von GAZ, als Vergleichswert berechnet aus folgender Mittelwert-Funktion für das Saarland:

$$
RLA-%_{S} = (84.6 * GAZ) : (1355 + GAZ)
$$

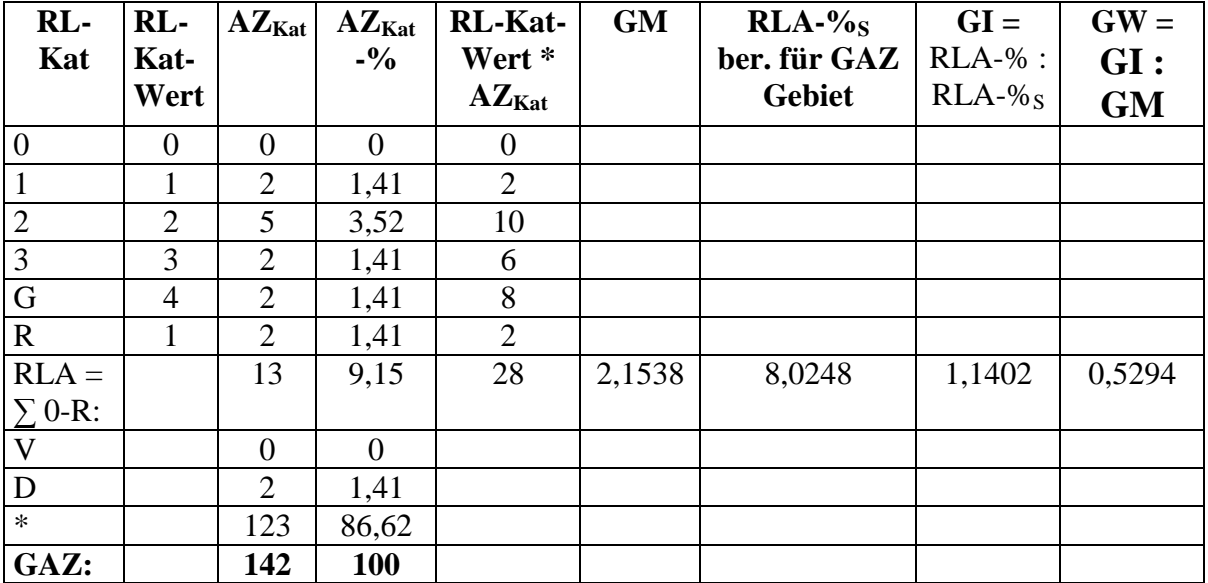

## **Tabelle b**. Berechnung der Wertigkeits-relevanten Parameter für

Probefläche: Hainsimsen-Buchenwald (oben), Nr. 34; Kürzel JAS: b Gebiet: Gebiet: Holzhauser Wald, Türkismühle Flächengröße [ha]: 2,0; Exkursionen-Anzahl: 4; Zeitraum: 2008

**AZ** = Arten-Anzahl von Großpilzen

**AZKat** = Arten-Anzahl in dieser Rote-Liste-Kategorie (RL-Kat) bzw. diesem Bereich für das Gebiet

**GAZ** = Gesamt-Artenzahl im Gebiet

**GI** = Gefährdungs-Index im Gebiet = RL-Arten-Densitäts-Index = RLA-% : RLA-% $_{S_1}$  **>**1: überdurchschnittlich viele gefährdete Arten; <1: unterdurchschnittlich viele gefährdete

Arten

**GM** = Mittlerer Gefährdungsgrad der Pilze im Gebiet:  $[\Sigma$  (RL-Kat-Wert \* AZ<sub>Kat</sub>)] : RLA

**RL-Kat**-**Wert** = Bewertungsfaktor für diese Rote Liste-Kategorie für die Berechnung von Mittlerem Gefährdungsgrad GM

**%:** bezogen auf GAZ

**RLA** = Summe gefährdeter Arten in den Kategorien 0, 1, 2, 3, G und R im Gebiet

**RLA-%** = Summe gefährdeter Arten in den Kategorien 0, 1, 2, 3, G und R, in % von GAZ

**RLA-%<sup>S</sup> =** Summe gefährdeter Arten in den Kategorien 0, 1, 2, 3, G und R, in % von GAZ, als Vergleichswert berechnet aus folgender Mittelwert-Funktion für das Saarland:

$$
RLA-%_{S} = (84.6 * GAZ) : (1355 + GAZ)
$$

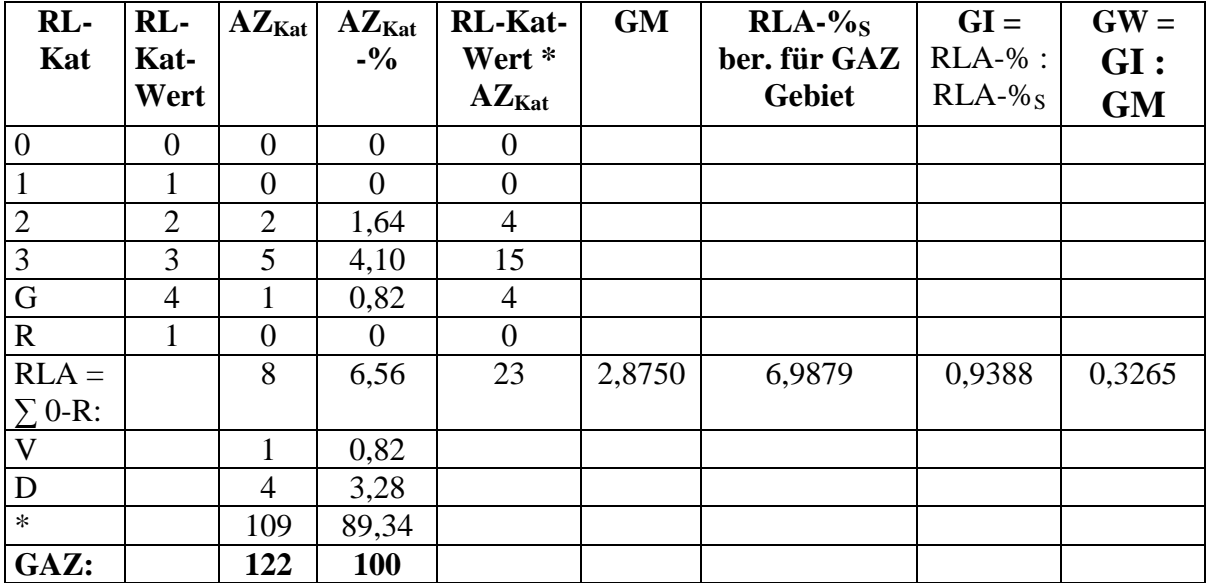

**Tabelle c**. Berechnung der Wertigkeits-relevanten Parameter für

Probefläche: Sternmieren-Eichen-Hainbuchen-Wald (unten), Nr. 63; Kürzel JAS: c Gebiet: Holzhauser Wald, Türkismühle Flächengröße [ha]: 1,5; Exkursionen-Anzahl: 4; Zeitraum: 2008

**AZ** = Arten-Anzahl von Großpilzen

**AZKat** = Arten-Anzahl in dieser Rote-Liste-Kategorie (RL-Kat) bzw. diesem Bereich für das Gebiet

**GAZ** = Gesamt-Artenzahl im Gebiet

 $GI =$  Gefährdungs-Index im Gebiet = RL-Arten-Densitäts-Index = RLA-% : RLA-% $s_i$ 

 **>**1: überdurchschnittlich viele gefährdete Arten; <1: unterdurchschnittlich viele gefährdete Arten

**GM** = Mittlerer Gefährdungsgrad der Pilze im Gebiet:  $[\Sigma$  (RL-Kat-Wert \* AZ<sub>Kat</sub>)] : RLA

**RL-Kat**-**Wert** = Bewertungsfaktor für diese Rote Liste-Kategorie für die Berechnung von Mittlerem Gefährdungsgrad GM

**%:** bezogen auf GAZ

**RLA** = Summe gefährdeter Arten in den Kategorien 0, 1, 2, 3, G und R im Gebiet

**RLA-%** = Summe gefährdeter Arten in den Kategorien 0, 1, 2, 3, G und R, in % von GAZ

**RLA-%<sup>S</sup> =** Summe gefährdeter Arten in den Kategorien 0, 1, 2, 3, G und R, in % von GAZ, als Vergleichswert berechnet aus folgender Mittelwert-Funktion für das Saarland:

 $RLA-%s = (84.6 * GAZ) : (1355 + GAZ)$ 

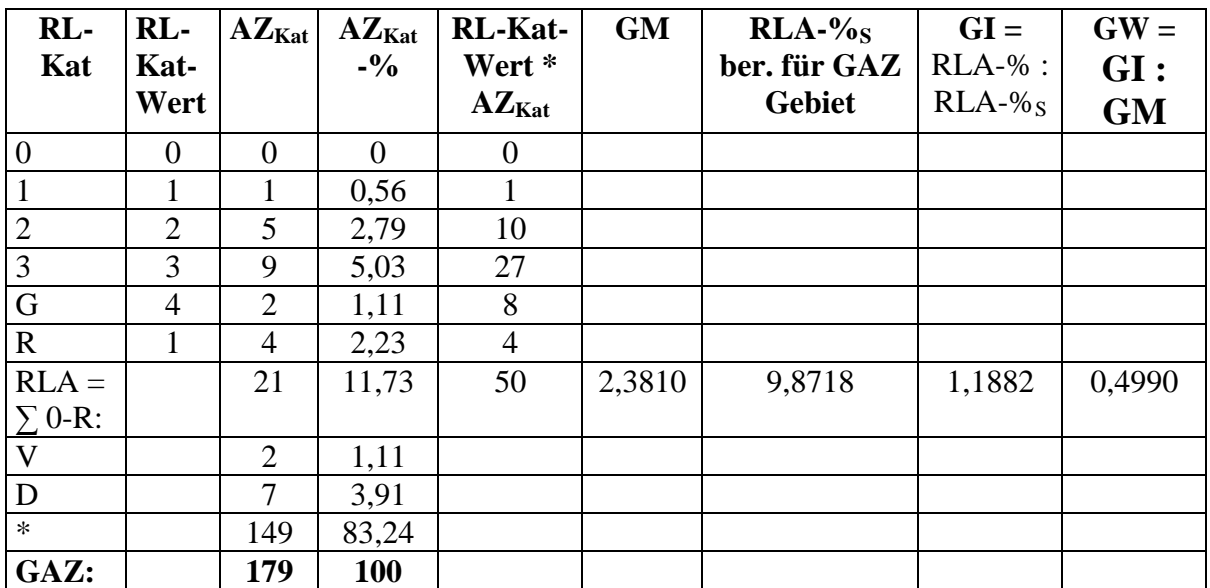

**Tabelle d**. Berechnung der Wertigkeits-relevanten Parameter für

Probefläche: Sternmieren-Eichen-Hainbuchen-Wald (oben), Nr. 22; Kürzel JAS: d Gebiet: Holzhauser Wald, Türkismühle Flächengröße [ha]: 1,5; Exkursionen-Anzahl: 4; Zeitraum: 2008

**AZ** = Arten-Anzahl von Großpilzen

**AZKat** = Arten-Anzahl in dieser Rote-Liste-Kategorie (RL-Kat) bzw. diesem Bereich für das Gebiet

**GAZ** = Gesamt-Artenzahl im Gebiet

 $GI =$  Gefährdungs-Index im Gebiet = RL-Arten-Densitäts-Index = RLA-% : RLA-% $s_i$ 

 **>**1: überdurchschnittlich viele gefährdete Arten; <1: unterdurchschnittlich viele gefährdete Arten

**GM** = Mittlerer Gefährdungsgrad der Pilze im Gebiet:  $[\Sigma$  (RL-Kat-Wert \* AZ<sub>Kat</sub>)] : RLA

**RL-Kat**-**Wert** = Bewertungsfaktor für diese Rote Liste-Kategorie für die Berechnung von Mittlerem Gefährdungsgrad GM

**%:** bezogen auf GAZ

**RLA** = Summe gefährdeter Arten in den Kategorien 0, 1, 2, 3, G und R im Gebiet

**RLA-%** = Summe gefährdeter Arten in den Kategorien 0, 1, 2, 3, G und R, in % von GAZ

**RLA-%<sup>S</sup> =** Summe gefährdeter Arten in den Kategorien 0, 1, 2, 3, G und R, in % von GAZ, als Vergleichswert berechnet aus folgender Mittelwert-Funktion für das Saarland:

 $RLA-%$ <sub>S</sub> = (84,6  $*$  GAZ) : (1355 + GAZ)

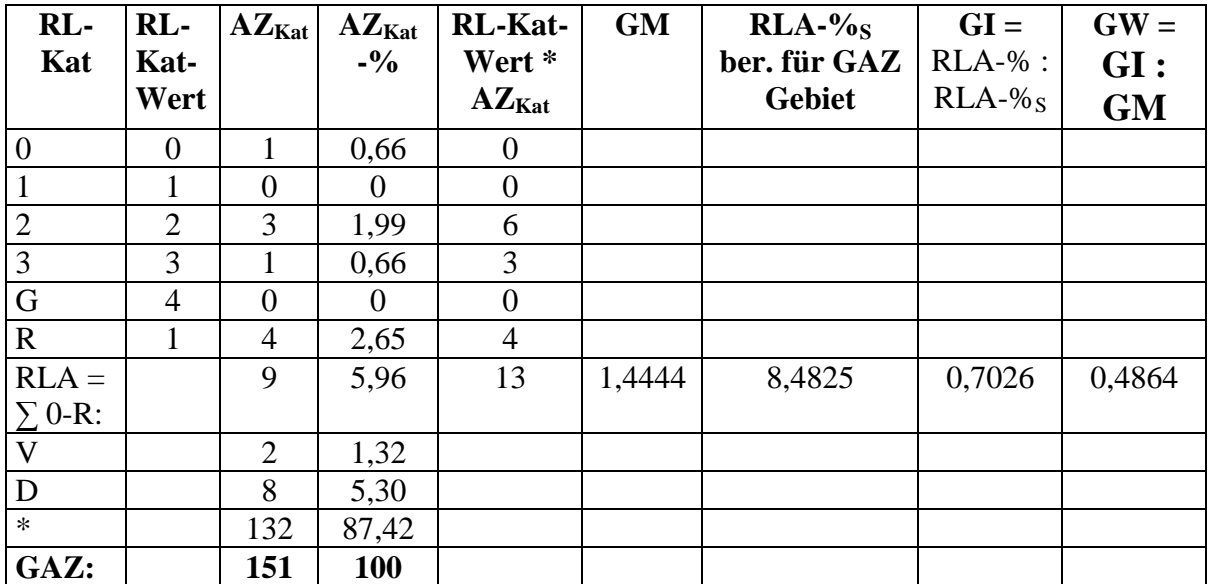

**Tabelle e**. Berechnung der Wertigkeits-relevanten Parameter für

Probefläche: Eichen-Wald mit Edellaubhölzern, Nr. 10; Kürzel JAS: e Gebiet: Holzhauser Wald, Türkismühle Flächengröße [ha]: 2,0; Exkursionen-Anzahl: 4; Zeitraum: 2008

**AZ** = Arten-Anzahl von Großpilzen

**AZKat** = Arten-Anzahl in dieser Rote-Liste-Kategorie (RL-Kat) bzw. diesem Bereich für das Gebiet

**GAZ** = Gesamt-Artenzahl im Gebiet

**GI** = Gefährdungs-Index im Gebiet = RL-Arten-Densitäts-Index = RLA-% : RLA-% $_{S_1}$  **>**1: überdurchschnittlich viele gefährdete Arten; <1: unterdurchschnittlich viele gefährdete

Arten

**GM** = Mittlerer Gefährdungsgrad der Pilze im Gebiet:  $[\Sigma$  (RL-Kat-Wert \* AZ<sub>Kat</sub>)] : RLA

**RL-Kat**-**Wert** = Bewertungsfaktor für diese Rote Liste-Kategorie für die Berechnung von Mittlerem Gefährdungsgrad GM

**%:** bezogen auf GAZ

**RLA** = Summe gefährdeter Arten in den Kategorien 0, 1, 2, 3, G und R im Gebiet

**RLA-%** = Summe gefährdeter Arten in den Kategorien 0, 1, 2, 3, G und R, in % von GAZ

**RLA-%<sup>S</sup> =** Summe gefährdeter Arten in den Kategorien 0, 1, 2, 3, G und R, in % von GAZ, als Vergleichswert berechnet aus folgender Mittelwert-Funktion für das Saarland:

$$
RLA-%_{S} = (84.6 * GAZ) : (1355 + GAZ)
$$

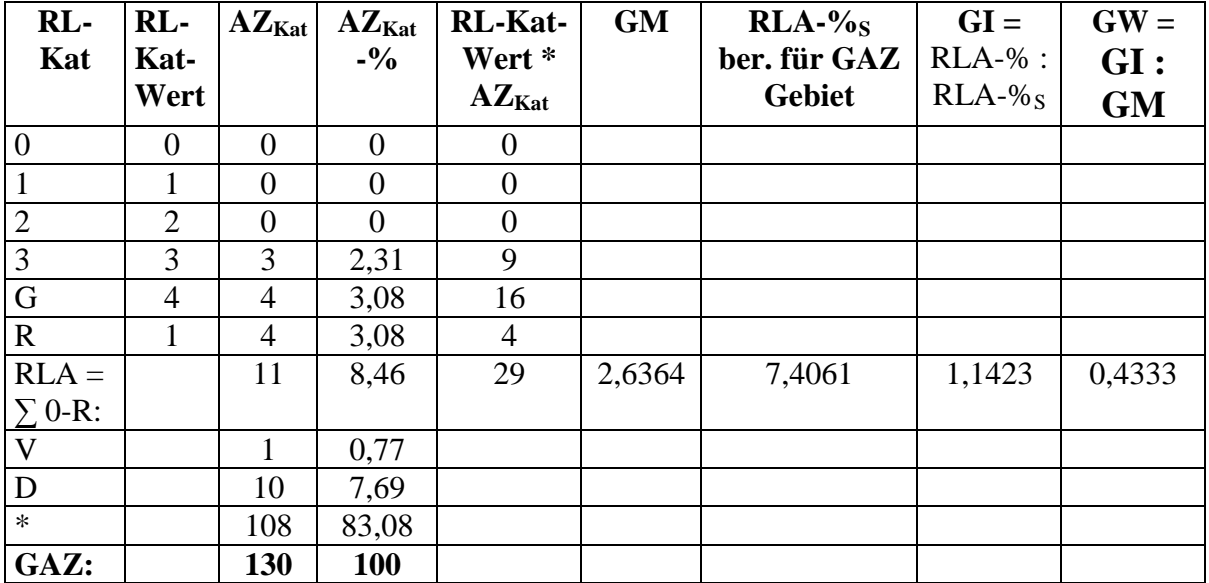

#### **Tabelle f**. Berechnung der Wertigkeits-relevanten Parameter für

Probefläche: Fichten-Forst, Nr. 49b; Kürzel JAS: f Gebiet: Holzhauser Wald, Türkismühle Flächengröße [ha]: 1,5; Exkursionen-Anzahl: 4; Zeitraum: 2008

**AZ** = Arten-Anzahl von Großpilzen

**AZKat** = Arten-Anzahl in dieser Rote-Liste-Kategorie (RL-Kat) bzw. diesem Bereich für das Gebiet

**GAZ** = Gesamt-Artenzahl im Gebiet

**GI** = Gefährdungs-Index im Gebiet = RL-Arten-Densitäts-Index = RLA-% : RLA-% $_{S_1}$ 

 **>**1: überdurchschnittlich viele gefährdete Arten; <1: unterdurchschnittlich viele gefährdete Arten

**GM** = Mittlerer Gefährdungsgrad der Pilze im Gebiet:  $[\Sigma$  (RL-Kat-Wert \* AZ<sub>Kat</sub>)] : RLA

**RL-Kat**-**Wert** = Bewertungsfaktor für diese Rote Liste-Kategorie für die Berechnung von Mittlerem Gefährdungsgrad GM

**%:** bezogen auf GAZ

**RLA** = Summe gefährdeter Arten in den Kategorien 0, 1, 2, 3, G und R im Gebiet

**RLA-%** = Summe gefährdeter Arten in den Kategorien 0, 1, 2, 3, G und R, in % von GAZ

**RLA-%<sup>S</sup> =** Summe gefährdeter Arten in den Kategorien 0, 1, 2, 3, G und R, in % von GAZ, als Vergleichswert berechnet aus folgender Mittelwert-Funktion für das Saarland:

$$
RLA-%_{S} = (84.6 * GAZ) : (1355 + GAZ)
$$

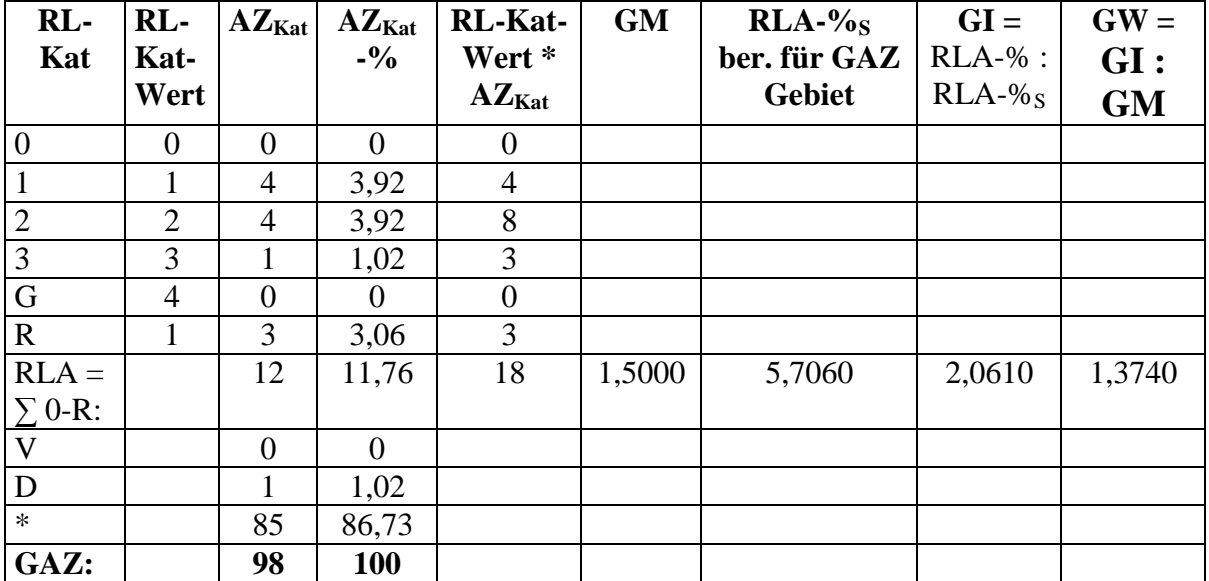

**Tabelle g**. Berechnung der Wertigkeits-relevanten Parameter für

Probefläche: Torfmoos-Moorbirken-Bruchwald-Fragment, Nr. 79; Kürzel JAS: g Gebiet: Holzhauser Wald, Türkismühle Flächengröße [ha]: 0,1; Exkursionen-Anzahl: 4; Zeitraum: 2008

**AZ** = Arten-Anzahl von Großpilzen

**AZKat** = Arten-Anzahl in dieser Rote-Liste-Kategorie (RL-Kat) bzw. diesem Bereich für das **Gebiet** 

**GAZ** = Gesamt-Artenzahl im Gebiet

**GI** = Gefährdungs-Index im Gebiet = RL-Arten-Densitäts-Index = RLA-% : RLA-% $_{S_1}$  **>**1: überdurchschnittlich viele gefährdete Arten; <1: unterdurchschnittlich viele gefährdete

Arten

**GM** = Mittlerer Gefährdungsgrad der Pilze im Gebiet:  $[\Sigma$  (RL-Kat-Wert \* AZ<sub>Kat</sub>)] : RLA

**RL-Kat**-**Wert** = Bewertungsfaktor für diese Rote Liste-Kategorie für die Berechnung von Mittlerem Gefährdungsgrad GM

**%:** bezogen auf GAZ

**RLA** = Summe gefährdeter Arten in den Kategorien 0, 1, 2, 3, G und R im Gebiet

**RLA-%** = Summe gefährdeter Arten in den Kategorien 0, 1, 2, 3, G und R, in % von GAZ

**RLA-%<sup>S</sup> =** Summe gefährdeter Arten in den Kategorien 0, 1, 2, 3, G und R, in % von GAZ, als Vergleichswert berechnet aus folgender Mittelwert-Funktion für das Saarland:

$$
RLA-%_{S} = (84.6 * GAZ) : (1355 + GAZ)
$$

 $GW = \text{Gebiets-Wertigkeit} = \text{GI}: \text{GM}$ 

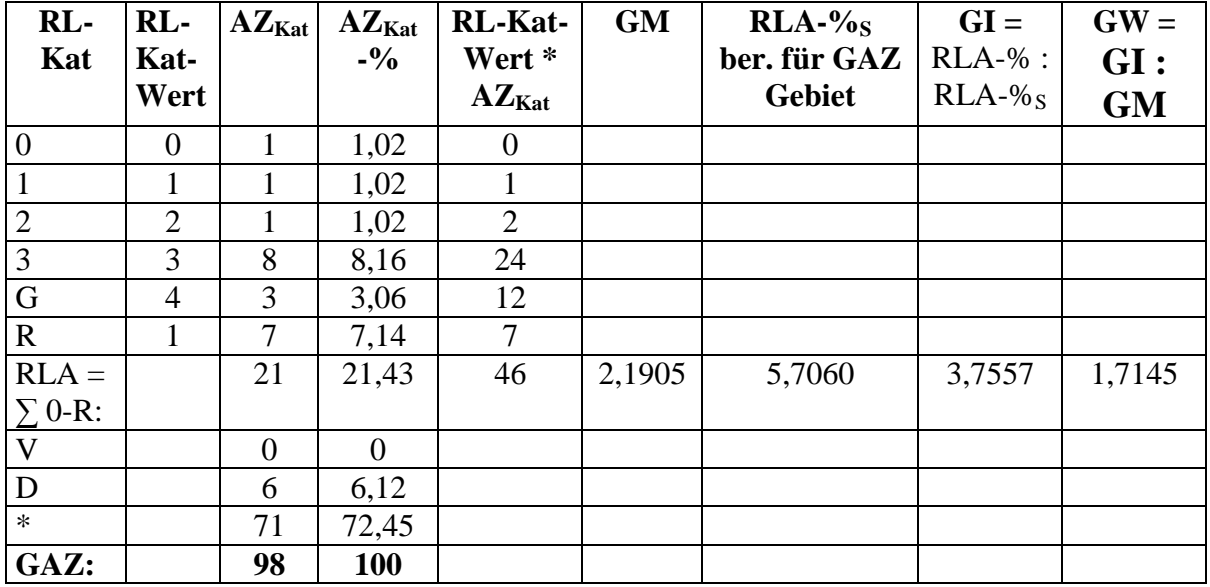

Anmerkungen: Sehr hohe Arten-Dichte, die höchste aller Probeflächen.

Im Zeitraum von 1950 bis 2008 wurden außerhalb der Aufnahmen für das Projekt Untersuchung der Pilzfloren im FFH-Gebiet 6408-301 "Holzhauser Wald" noch folgende Pilz-Arten in diesem Gebiet g nachgewiesen:

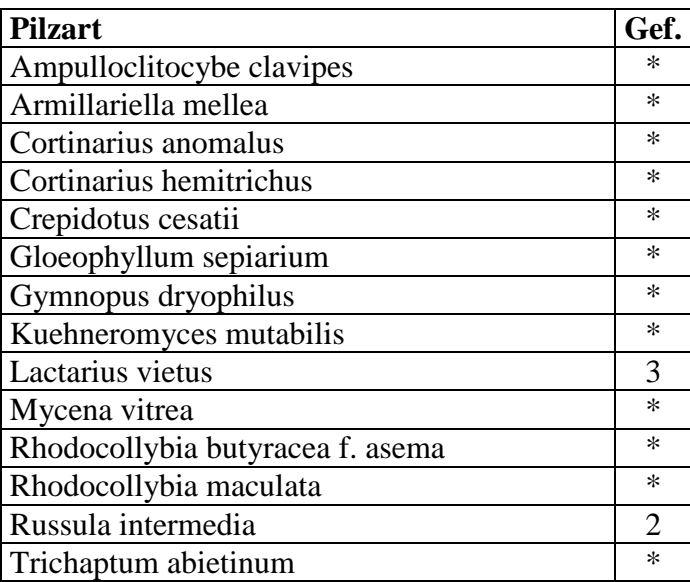

 Zu den 98 Pilzarten, die innerhalb der Bearbeitung des Projektes 2008 nachgewiesen wurden, kommen also noch 14 Arten hinzu, so dass bisher in dieser Probefläche insgesamt 112 Arten dokumentiert sind. Von den hinzu gekommenen Arten sind nur 2 Arten gefährdet. Die hohe Pilzarten-Dichte ist eine Folge der Vorkommen fast aller wichtiger, mit vielen Pilzarten vergesellschafteter Hehölz-Arten wie: Birke, Eiche, Buche, Fichte, Wald-Kiefer, Schwarz-Erle, Berg-Ahorn, Weiden und Zitter-Pappel auf kleinster Fläche, dazu der wohl ganzjährig nie austrocknende, größtenteils moosbedeckte Boden.

**Tabelle h**. Berechnung der Wertigkeits-relevanten Parameter für

Probefläche: Torfmoos-Moorbirken/Erlen/Fichten-Bruchwald, Nr. 44; Kürzel JAS: h Gebiet: Holzhauser Wald, Türkismühle Flächengröße [ha]: 0,6; Exkursionen-Anzahl: 4; Zeitraum: 2008

**AZ** = Arten-Anzahl von Großpilzen

**AZKat** = Arten-Anzahl in dieser Rote-Liste-Kategorie (RL-Kat) bzw. diesem Bereich für das Gebiet

**GAZ** = Gesamt-Artenzahl im Gebiet

 $GI =$  Gefährdungs-Index im Gebiet = RL-Arten-Densitäts-Index = RLA-% : RLA-% $s_i$ 

 **>**1: überdurchschnittlich viele gefährdete Arten; <1: unterdurchschnittlich viele gefährdete Arten

**GM** = Mittlerer Gefährdungsgrad der Pilze im Gebiet:  $[\Sigma$  (RL-Kat-Wert \* AZ<sub>Kat</sub>)] : RLA

**RL-Kat**-**Wert** = Bewertungsfaktor für diese Rote Liste-Kategorie für die Berechnung von Mittlerem Gefährdungsgrad GM

**%:** bezogen auf GAZ

**RLA** = Summe gefährdeter Arten in den Kategorien 0, 1, 2, 3, G und R im Gebiet

**RLA-%** = Summe gefährdeter Arten in den Kategorien 0, 1, 2, 3, G und R, in % von GAZ

**RLA-%<sup>S</sup> =** Summe gefährdeter Arten in den Kategorien 0, 1, 2, 3, G und R, in % von GAZ, als Vergleichswert berechnet aus folgender Mittelwert-Funktion für das Saarland:

 $RLA-%s = (84.6 * GAZ) : (1355 + GAZ)$ 

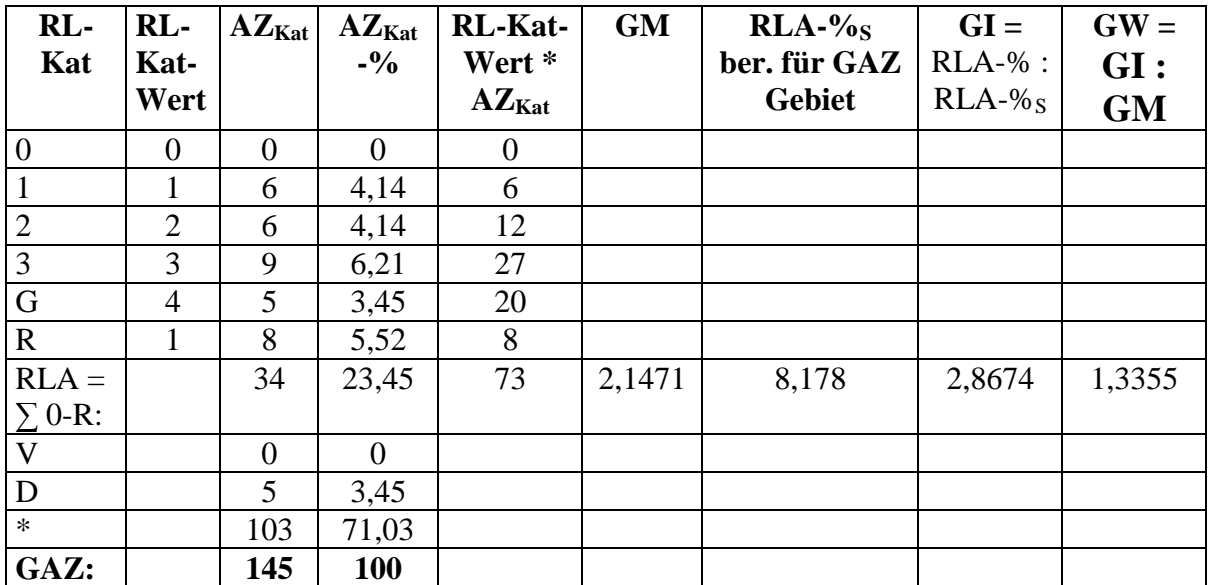

**Tabelle i**. Berechnung der Wertigkeits-relevanten Parameter für

Probefläche: Erlen-Bruchwald + Bachbegleitender Erlen-Wald (oben), Nr. 72; Kürzel JAS: i Gebiet: Holzhauser Wald, Türkismühle Flächengröße [ha]: 0,6; Exkursionen-Anzahl: 4; Zeitraum: 2008

**AZ** = Arten-Anzahl von Großpilzen

**AZKat** = Arten-Anzahl in dieser Rote-Liste-Kategorie (RL-Kat) bzw. diesem Bereich für das Gebiet

**GAZ** = Gesamt-Artenzahl im Gebiet

 $GI =$  Gefährdungs-Index im Gebiet = RL-Arten-Densitäts-Index = RLA-% : RLA-% $s_i$ 

 **>**1: überdurchschnittlich viele gefährdete Arten; <1: unterdurchschnittlich viele gefährdete Arten

**GM** = Mittlerer Gefährdungsgrad der Pilze im Gebiet:  $[\Sigma$  (RL-Kat-Wert \* AZ<sub>Kat</sub>)] : RLA

**RL-Kat**-**Wert** = Bewertungsfaktor für diese Rote Liste-Kategorie für die Berechnung von Mittlerem Gefährdungsgrad GM

**%:** bezogen auf GAZ

**RLA** = Summe gefährdeter Arten in den Kategorien 0, 1, 2, 3, G und R im Gebiet

**RLA-%** = Summe gefährdeter Arten in den Kategorien 0, 1, 2, 3, G und R, in % von GAZ

**RLA-%<sup>S</sup> =** Summe gefährdeter Arten in den Kategorien 0, 1, 2, 3, G und R, in % von GAZ, als Vergleichswert berechnet aus folgender Mittelwert-Funktion für das Saarland:

$$
RLA-%_{S} = (84.6 * GAZ) : (1355 + GAZ)
$$

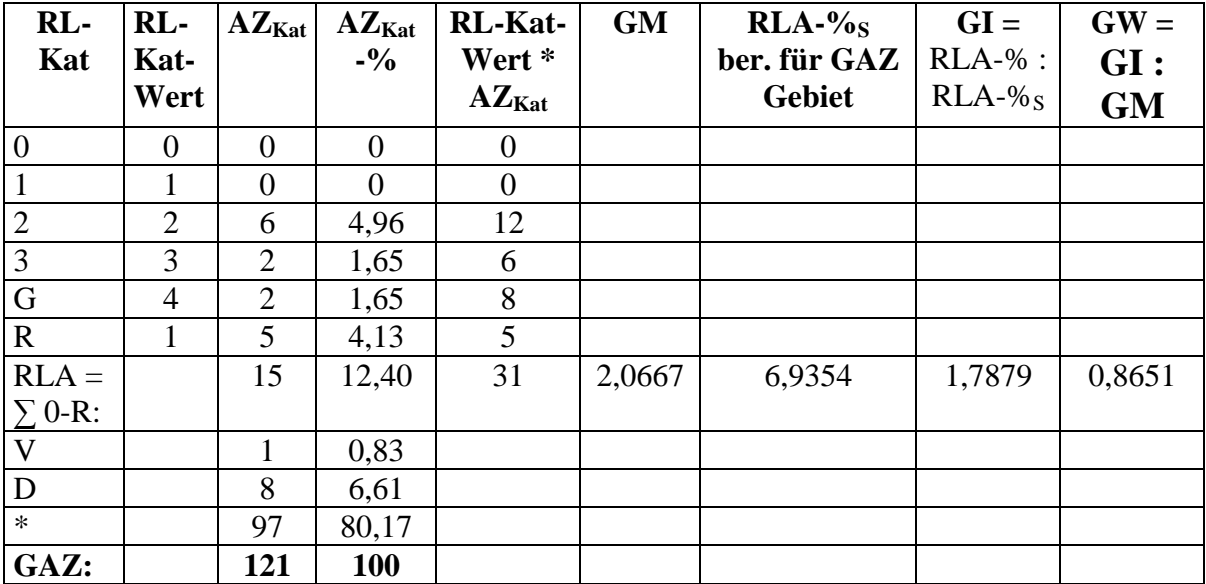

**Tabelle j**. Berechnung der Wertigkeits-relevanten Parameter für

Probefläche: Bachbegleitender Erlen-Wald/Torfmoos-Moorbirken-Wald (unten), Nr. 11; Kürzel JAS: j Gebiet: Holzhauser Wald, Türkismühle Flächengröße [ha]: 0,2; Exkursionen-Anzahl: 3; Zeitraum: 2008

**AZ** = Arten-Anzahl von Großpilzen

**AZKat** = Arten-Anzahl in dieser Rote-Liste-Kategorie (RL-Kat) bzw. diesem Bereich für das Gebiet

**GAZ** = Gesamt-Artenzahl im Gebiet

 $GI =$  Gefährdungs-Index im Gebiet = RL-Arten-Densitäts-Index = RLA-% : RLA-% $s_i$ 

 **>**1: überdurchschnittlich viele gefährdete Arten; <1: unterdurchschnittlich viele gefährdete Arten

**GM** = Mittlerer Gefährdungsgrad der Pilze im Gebiet:  $[\Sigma$  (RL-Kat-Wert \* AZ<sub>Kat</sub>)] : RLA

**RL-Kat**-**Wert** = Bewertungsfaktor für diese Rote Liste-Kategorie für die Berechnung von Mittlerem Gefährdungsgrad GM

**%:** bezogen auf GAZ

**RLA** = Summe gefährdeter Arten in den Kategorien 0, 1, 2, 3, G und R im Gebiet

**RLA-%** = Summe gefährdeter Arten in den Kategorien 0, 1, 2, 3, G und R, in % von GAZ

**RLA-%<sup>S</sup> =** Summe gefährdeter Arten in den Kategorien 0, 1, 2, 3, G und R, in % von GAZ, als Vergleichswert berechnet aus folgender Mittelwert-Funktion für das Saarland:

$$
RLA-%_{S} = (84.6 * GAZ) : (1355 + GAZ)
$$

 $GW = \text{Gebiets-Wertigkeit} = \text{GI}: \text{GM}$ 

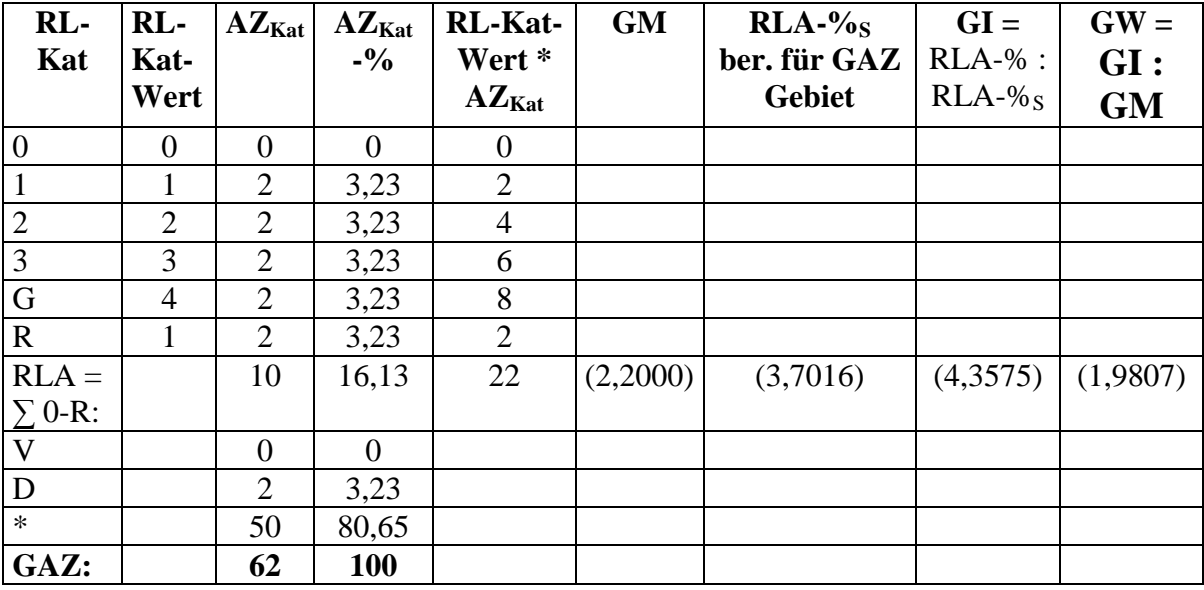

Anmerkungen: Die in Klammern gesetzten, errechneten Werte sind wegen der zu niedrigen GAZ für eine Bewertung nur begrenzt verwendbar.

## **Tabelle k**. Berechnung der Wertigkeits-relevanten Parameter für

Probefläche: Natürliche Silikat-Felswand (Kappfels), Nr. 35; Kürzel JAS: k Gebiet: Holzhauser Wald, Türkismühle Flächengröße [ha]: 0,5; Exkursionen-Anzahl: 4; Zeitraum: 2008

**AZ** = Arten-Anzahl von Großpilzen

**AZKat** = Arten-Anzahl in dieser Rote-Liste-Kategorie (RL-Kat) bzw. diesem Bereich für das **Gebiet** 

**GAZ** = Gesamt-Artenzahl im Gebiet

**GI** = Gefährdungs-Index im Gebiet = RL-Arten-Densitäts-Index = RLA-% : RLA-% $_{S_i}$  **>**1: überdurchschnittlich viele gefährdete Arten; <1: unterdurchschnittlich viele gefährdete Arten

**GM** = Mittlerer Gefährdungsgrad der Pilze im Gebiet:  $[\Sigma$  (RL-Kat-Wert \* AZ<sub>Kat</sub>)] : RLA

**RL-Kat**-**Wert** = Bewertungsfaktor für diese Rote Liste-Kategorie für die Berechnung von Mittlerem Gefährdungsgrad GM

**%:** bezogen auf GAZ

**RLA** = Summe gefährdeter Arten in den Kategorien 0, 1, 2, 3, G und R im Gebiet

**RLA-%** = Summe gefährdeter Arten in den Kategorien 0, 1, 2, 3, G und R, in % von GAZ

**RLA-%<sup>S</sup> =** Summe gefährdeter Arten in den Kategorien 0, 1, 2, 3, G und R, in % von GAZ, als Vergleichswert berechnet aus folgender Mittelwert-Funktion für das Saarland:

$$
RLA-%_{S} = (84.6 * GAZ) : (1355 + GAZ)
$$

 $GW = \text{Gebiets-Wertigkeit} = \text{GI}: \text{GM}$ 

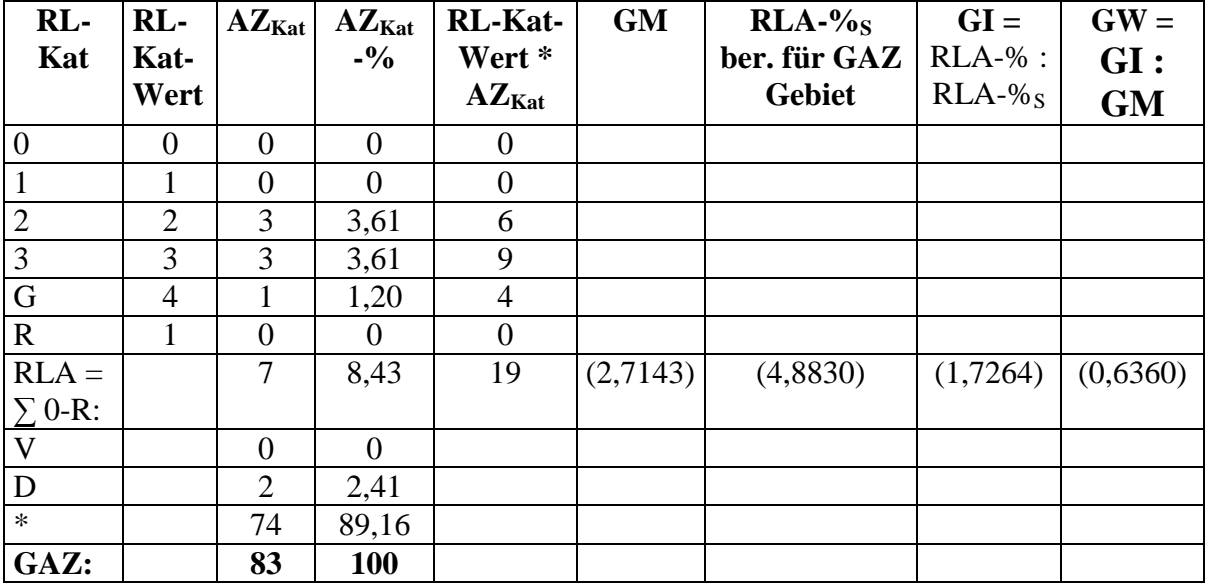

Anmerkungen: Die in Klammern gesetzten, errechneten Werte sind wegen der zu niedrigen GAZ für eine Bewertung nur begrenzt verwendbar.

## **Tabelle l**. Berechnung der Wertigkeits-relevanten Parameter für

Probefläche: Pfeifengraswiese, Nr. 40; Kürzel JAS: l Gebiet: Holzhauser Wald, Türkismühle Flächengröße [ha]: 0,4; Exkursionen-Anzahl: 4; Zeitraum: 2008

**AZ** = Arten-Anzahl von Großpilzen

**AZKat** = Arten-Anzahl in dieser Rote-Liste-Kategorie (RL-Kat) bzw. diesem Bereich für das **Gebiet** 

**GAZ** = Gesamt-Artenzahl im Gebiet

**GI** = Gefährdungs-Index im Gebiet = RL-Arten-Densitäts-Index = RLA-% : RLA-% $_{S_i}$ 

 **>**1: überdurchschnittlich viele gefährdete Arten; <1: unterdurchschnittlich viele gefährdete Arten

**GM** = Mittlerer Gefährdungsgrad der Pilze im Gebiet:  $[\Sigma$  (RL-Kat-Wert \* AZ<sub>Kat</sub>)] : RLA

**RL-Kat**-**Wert** = Bewertungsfaktor für diese Rote Liste-Kategorie für die Berechnung von Mittlerem Gefährdungsgrad GM

**%:** bezogen auf GAZ

**RLA** = Summe gefährdeter Arten in den Kategorien 0, 1, 2, 3, G und R im Gebiet

**RLA-%** = Summe gefährdeter Arten in den Kategorien 0, 1, 2, 3, G und R, in % von GAZ

**RLA-%<sup>S</sup> =** Summe gefährdeter Arten in den Kategorien 0, 1, 2, 3, G und R, in % von GAZ, als Vergleichswert berechnet aus folgender Mittelwert-Funktion für das Saarland:

$$
RLA-%_{S} = (84.6 * GAZ) : (1355 + GAZ)
$$

 $GW = \text{Gebiets-Wertigkeit} = \text{GI}: \text{GM}$ 

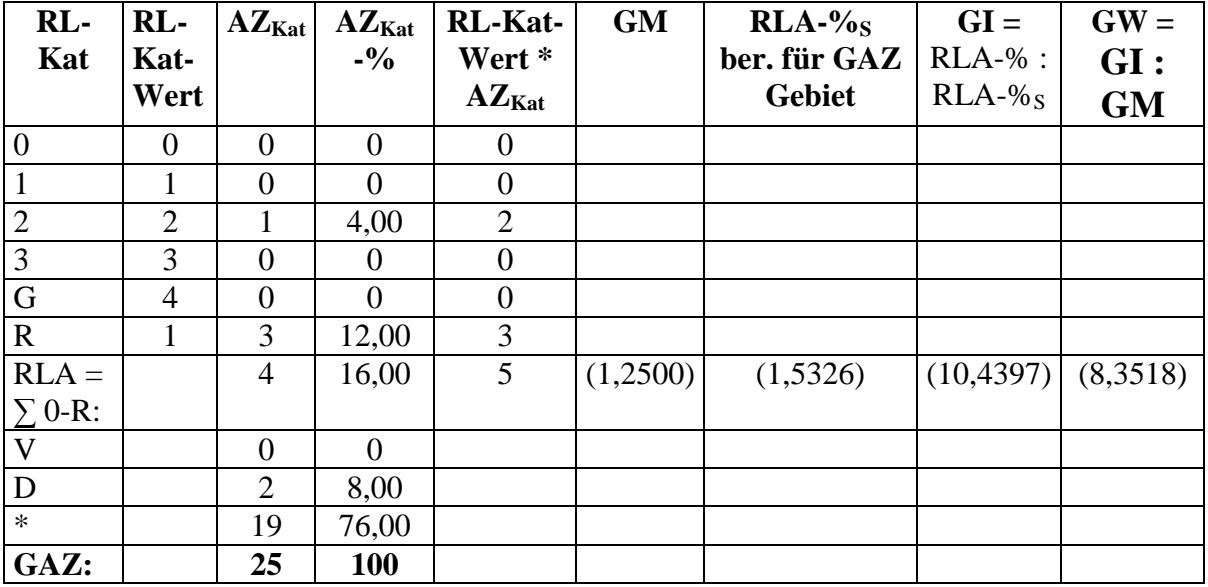

Anmerkungen: Die in Klammern gesetzten, errechneten Werte sind wegen der zu niedrigen GAZ für eine Bewertung nur begrenzt verwendbar.

**Tabelle m**. Berechnung der Wertigkeits-relevanten Parameter für

Probefläche: Magerwiese, Nr. 32; Kürzel JAS: m Gebiet: Holzhauser Wald, Türkismühle Flächengröße [ha]: 0,12; Exkursionen-Anzahl: 4; Zeitraum: 2008

**AZ** = Arten-Anzahl von Großpilzen

**AZKat** = Arten-Anzahl in dieser Rote-Liste-Kategorie (RL-Kat) bzw. diesem Bereich für das **Gebiet** 

**GAZ** = Gesamt-Artenzahl im Gebiet

**GI** = Gefährdungs-Index im Gebiet = RL-Arten-Densitäts-Index = RLA-% : RLA-% $_{S_i}$ 

 **>**1: überdurchschnittlich viele gefährdete Arten; <1: unterdurchschnittlich viele gefährdete Arten

**GM** = Mittlerer Gefährdungsgrad der Pilze im Gebiet:  $[\Sigma$  (RL-Kat-Wert \* AZ<sub>Kat</sub>)] : RLA

**RL-Kat**-**Wert** = Bewertungsfaktor für diese Rote Liste-Kategorie für die Berechnung von Mittlerem Gefährdungsgrad GM

**%:** bezogen auf GAZ

**RLA** = Summe gefährdeter Arten in den Kategorien 0, 1, 2, 3, G und R im Gebiet

**RLA-%** = Summe gefährdeter Arten in den Kategorien 0, 1, 2, 3, G und R, in % von GAZ

**RLA-%<sup>S</sup> =** Summe gefährdeter Arten in den Kategorien 0, 1, 2, 3, G und R, in % von GAZ, als Vergleichswert berechnet aus folgender Mittelwert-Funktion für das Saarland:

$$
RLA-%_{S} = (84.6 * GAZ) : (1355 + GAZ)
$$

 $GW = \text{Gebiets-Wertigkeit} = \text{GI}: \text{GM}$ 

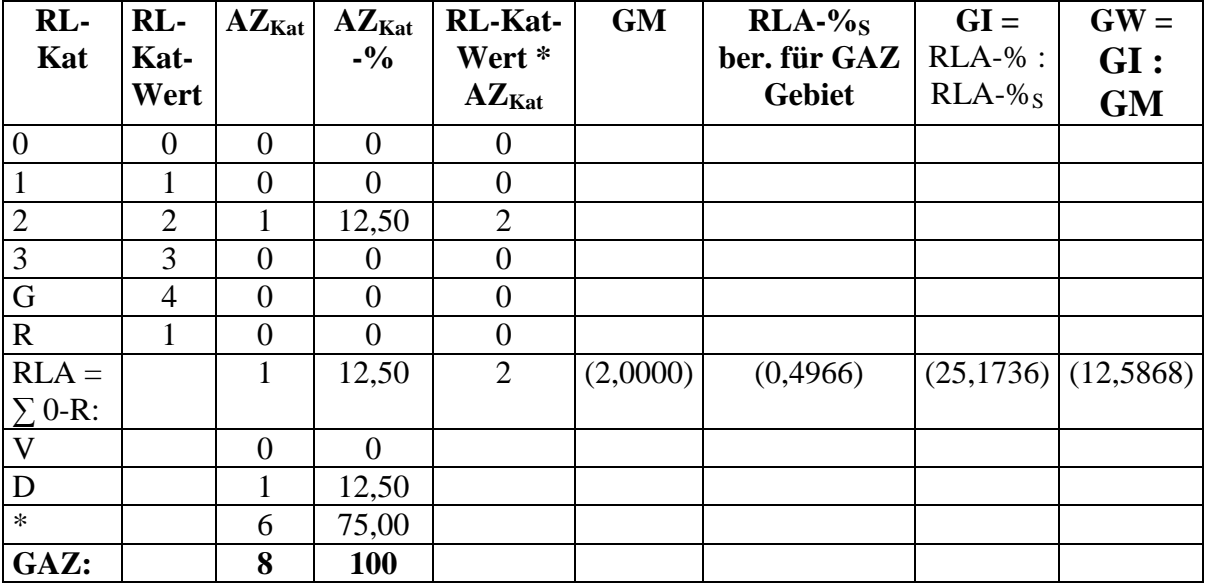

**Anmerkungen**: Die in Klammern gesetzten, errechneten Werte sind wegen der zu niedrigen GAZ für eine Bewertung nur begrenzt verwendbar. Die berechnete hohe Gebietswertigkeit dieser Probefläche Magerwiese ist natürlich wegen nur einer RL-Art und nur insgesamt 8 Arten eine sehr unsichere Größe und ändert sich bei nur wenigen weiteren dort nachweisbaren Arten gravierend. Die Probefläche war zu Beginn der Pilzaufnahmen dicht von Zitterpappel-Jungwuchs und hohen, horstartig gewachsenen Gräsern bedeckt. Erst zum Abschluß der

Pilzaufnahmen wurde das Gebiet kurz gemäht und dabei stark zerfahren, so dass die Bedingungen zum Erscheinen von Magerwiesen-Pilzen denkbar ungünstig waren. In früheren Jahren, als dieses Wiesenstück regelmäßig gemäht wurde, war die Pilzflora dort viel artenreicher. Folgende 38 Pilz-Taxa wurden zusätzlich zu den im Projekt 2008 hier nachgewiesenen Arten 8 Arten im Zeitraum 1950 bis 2007 für das Gebiet m dokumentiert, wobei die nicht Wiesen-typischen, zu Gehölzen der benachbarten Biotope gehörenden und am Rand der Magerwiese aufgetretenen Arten in der Kolonne **Umgeb.** mit U gekennzeichnet sind:

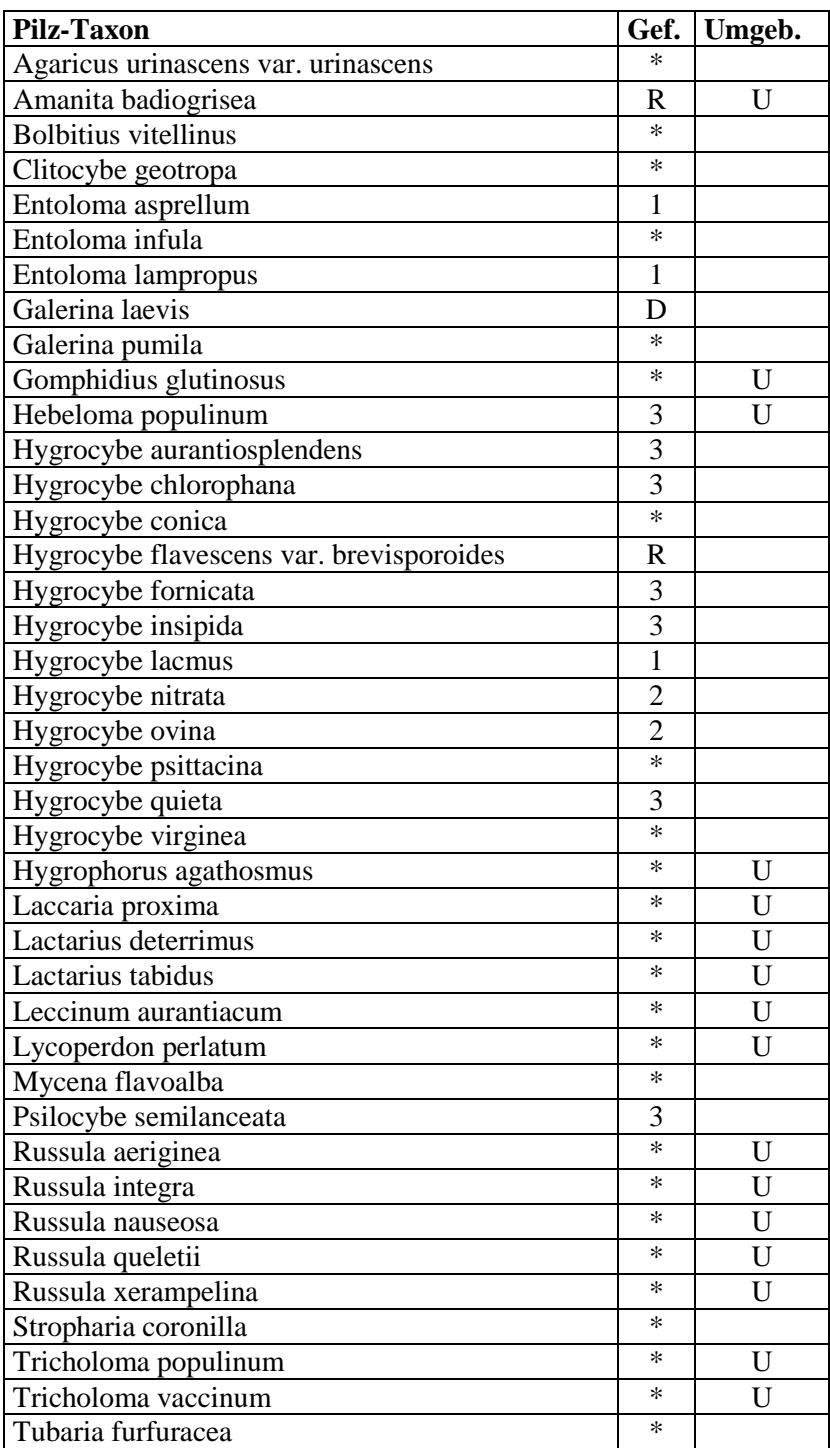

#### Darunter sind:

- 4 vom Aussterben bedrohte Arten
- 2 stark gefährdete Arten
- 7 gefährdete Arten
- 2 extrem seltene Arten

# **4 Synopse aller bisher im Holzhauser Wald nachgewiesenen Pilzarten aus verschiedenen Beobachtungs-Zeiträumen (zwischen 1950 und 2008) und Gebiets-Bereichen, erarbeitet aus Exkursions-Protokollen und externen Fund-Meldungen**

 Neben den im letztjährigen Projekt untersuchten 13 Probeflächen im FFH-Gebiet Holzhauser Wald sind seit 1950, regelmäßig dann ab 1960 bis 1989, Aufnahmen der Pilzflora vor allem im Bereich der Kappbachaue und deren Randgebieten von H. DERBSCH, G. GROß und dem Autor durchgeführt worden, wobei jeweils in 2 bis 3stündigen Begängen Transekte durch eine Reihe verschiedener Biotoptypen mit einer Gesamt-Beobachtungsfläche zwischen 1 und 2 ha die beobachteten Pilz-Taxa listenmäßig erfaßt wurden.

 Ab 1990 hat dann der Autor alleine eine Reihe von Pilzaufnahmen weitergeführt und ab 2008 dann auch weitere Gebiete im Holzhauser Wald besucht, die nicht in den Probeflächen des Projektes 2008 lagen. Ergänzt wurden diese Aufnahmen von 1990 bis 2008 durch Fundmitteilungen externer Mitarbeiter (siehe Mitarbeiter-Liste im Abschnitt 9).

 In der folgenden **Tabelle 1** ist eine Synopse aller bisher im Holzhauser Wald nachgewiesenen Pilz-Taxa zusammengestellt, wobei die 3 voran genannten Zeiträume jeweils in eigenen Rubriken gelistet sind. Außerdem werden für alle Taxa der Zeit-integrale Verbreitungsstatus im Saarland, der Rückgangs-Trend, der Gefährdungs-Status sowie Angaben zur Ökologie angeführt.

# **Tabelle 1. Synopse der bis Ende 2008 im Holzhauser Wald, Türkismühle, nachgewiesenen Pilzarten**

Die Pilzarten werden dabei in folgenden drei gesondert aufgeführten Aufnahme-Zeiträumen bzw. –Projekten gelistet:

- a) **1989**: Alle im Zeitraum von 1950 bis 1989 im Gebiet bei 100 Einzel-Exkursionen nachgewiesene Sippen, mit Schwerpunkt in der Kappbach-Aue und ihren Randgebieten (DERBSCH + SCHMITT); zahlenmäßige Angabe von Fundnennungen in Exkursionslisten (keine Fund-Dichte!)
- b) **2008a**: Alle im Zeitraum von 1990 bis 2008 in allen Bereichen des Holzhauser Waldes bei etwa 70 Einzel-Exkursionen nachgewiesene Sippen; ohne quantitativen Angaben, da Fremd-Exkursionen meist nur mit Einzelangaben besonderer Funde (DERBSCH + SCHMITT + Mitarbeiter)
- c) **2008b**: Alle im Projekt Untersuchung der Pilzflora im FFH-Gebiet 6408-301 "Holzhauser Wald" in 13 Untersuchungsflächen nachgewiesene Sippen

Für jede Pilzart wird ihre Verbreitung im Saarland, der Trend ihrer Vorkommen, ihre Einstufung in Kategorien der aktuellen Roten Liste gefährdeter Pilze des Saarlandes und ihre Ökologie angegeben. In **Fettdruck** erscheinen neu aufgetretene bzw. aus der Nachbestimmung früherer Funde erstmals dokumentierte Arten für das Saarland, die noch nicht in der Checkliste 2007 enthalten sind.

Im Anschluss an die Artenlisten folgen noch die Rote-Liste-Statistiken für obige drei Teil-Aufnahmen.

Erläuterung der Kolonnen-Inhalte:

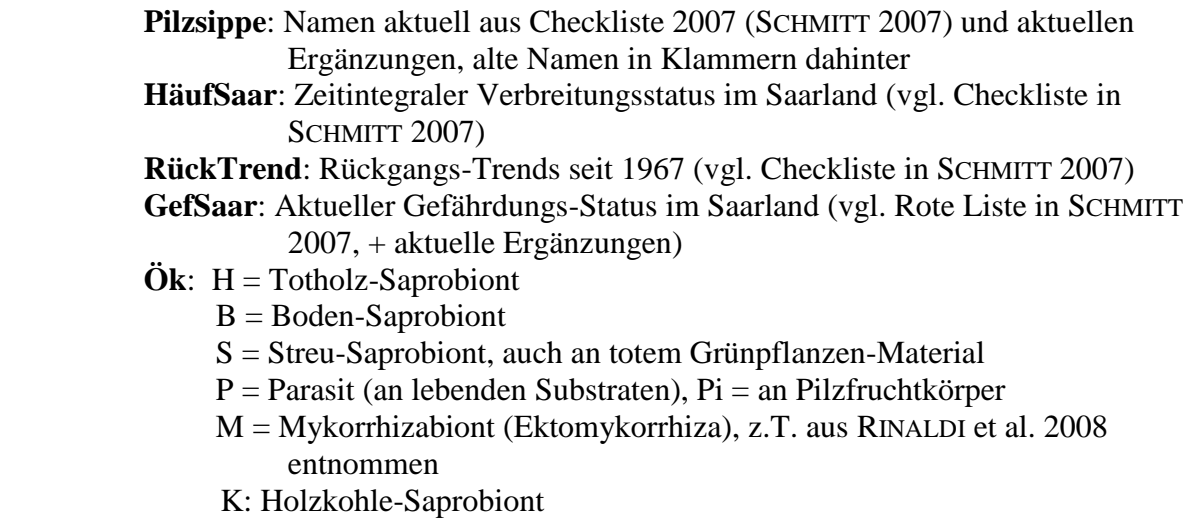

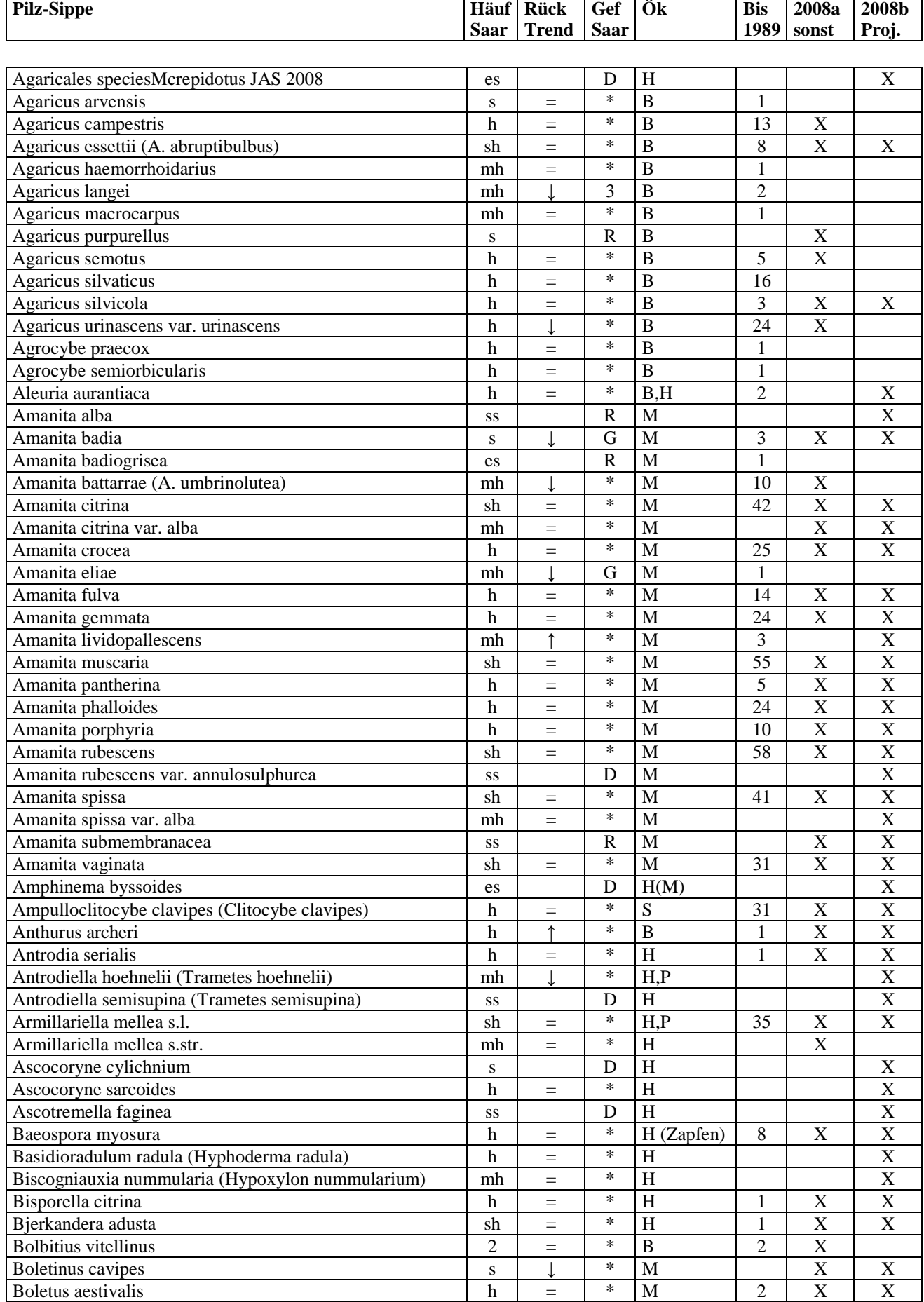

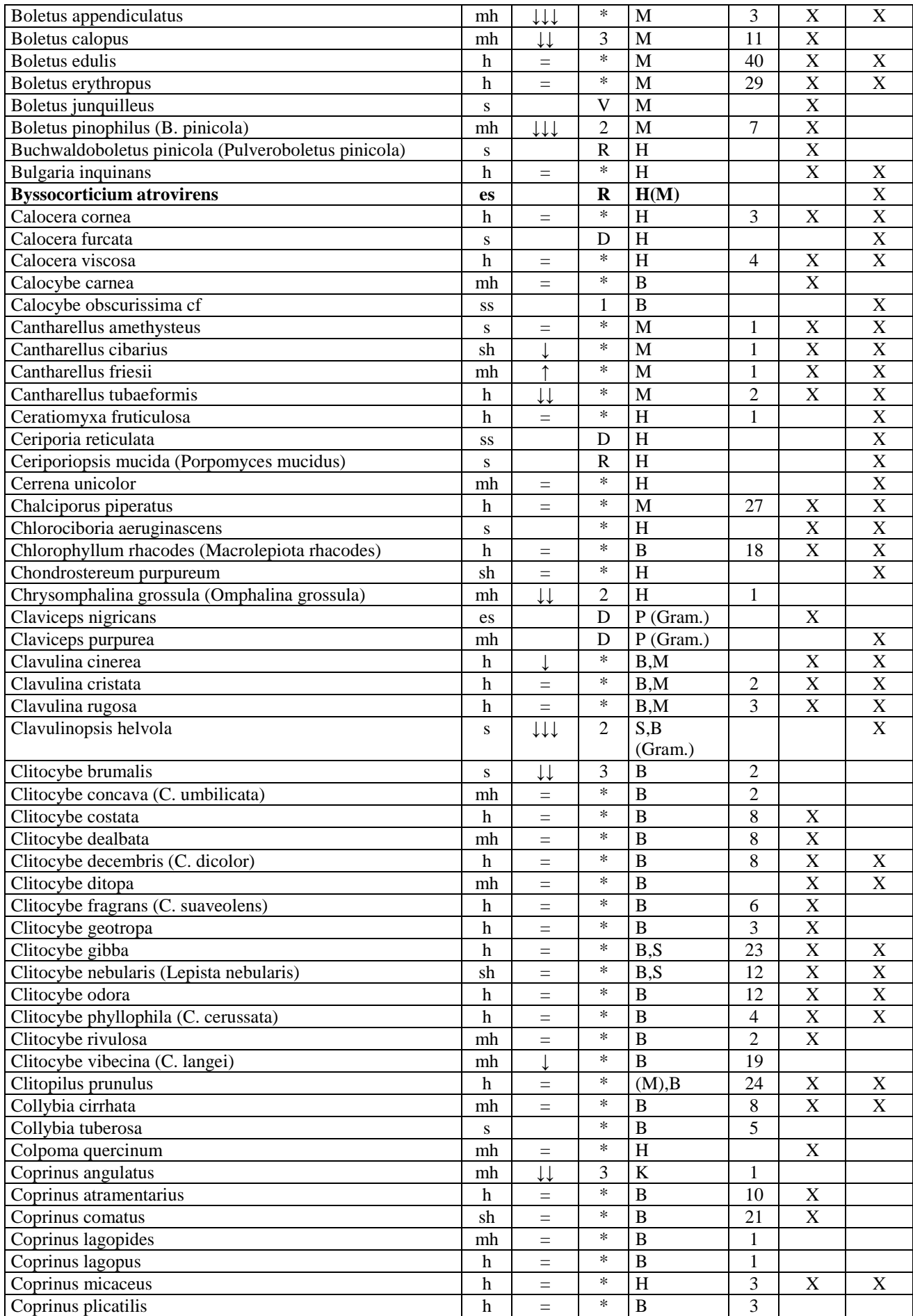

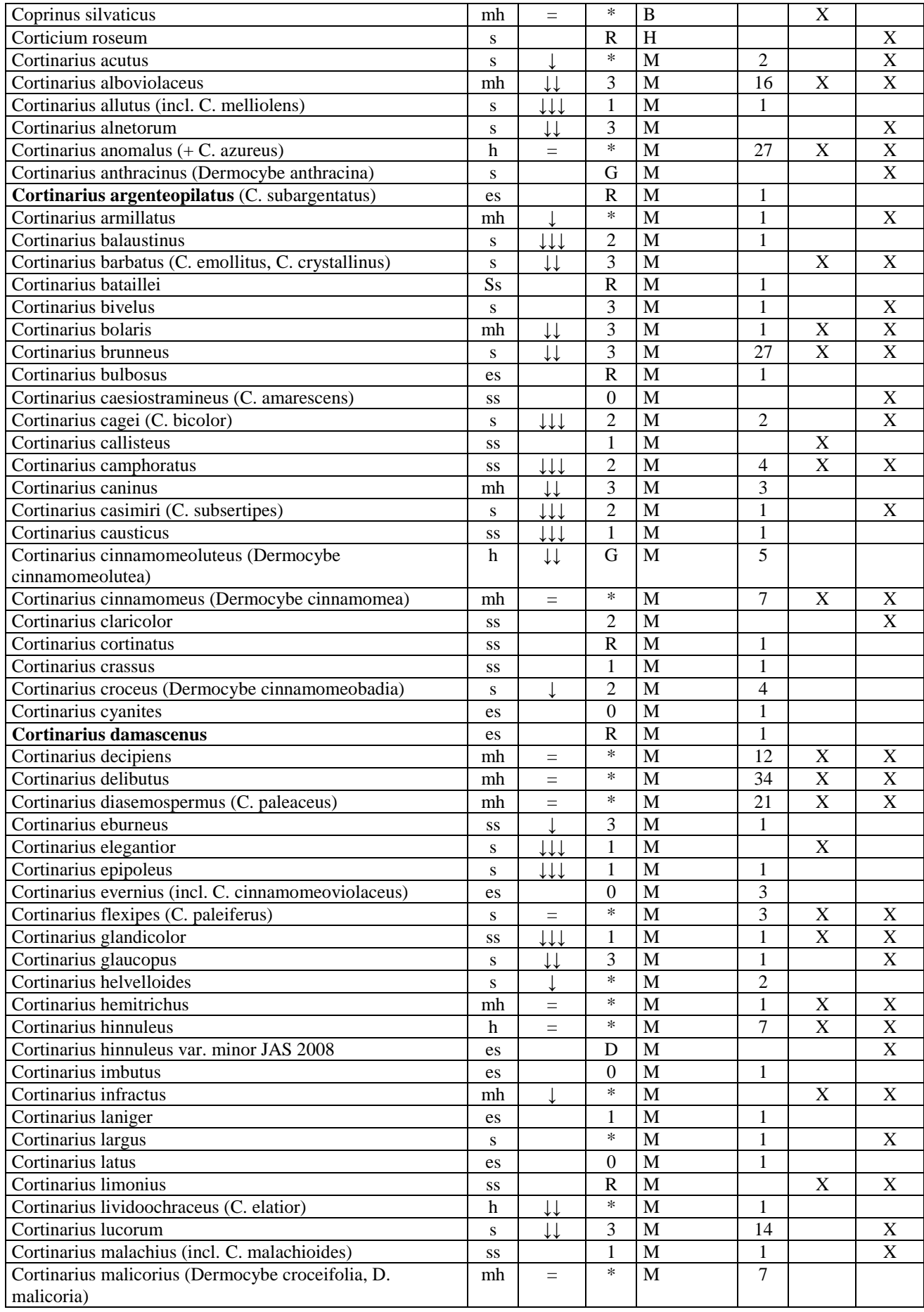

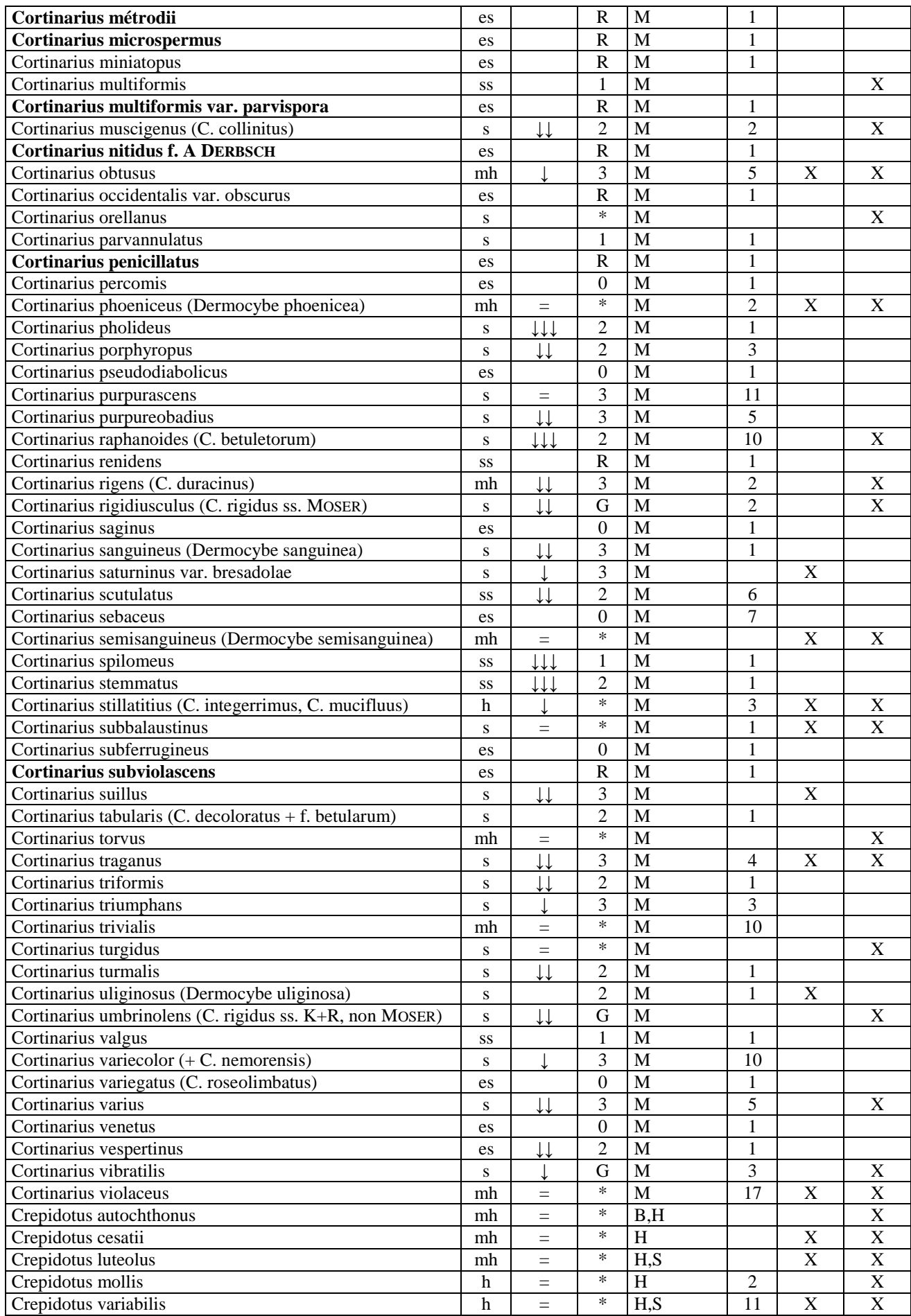

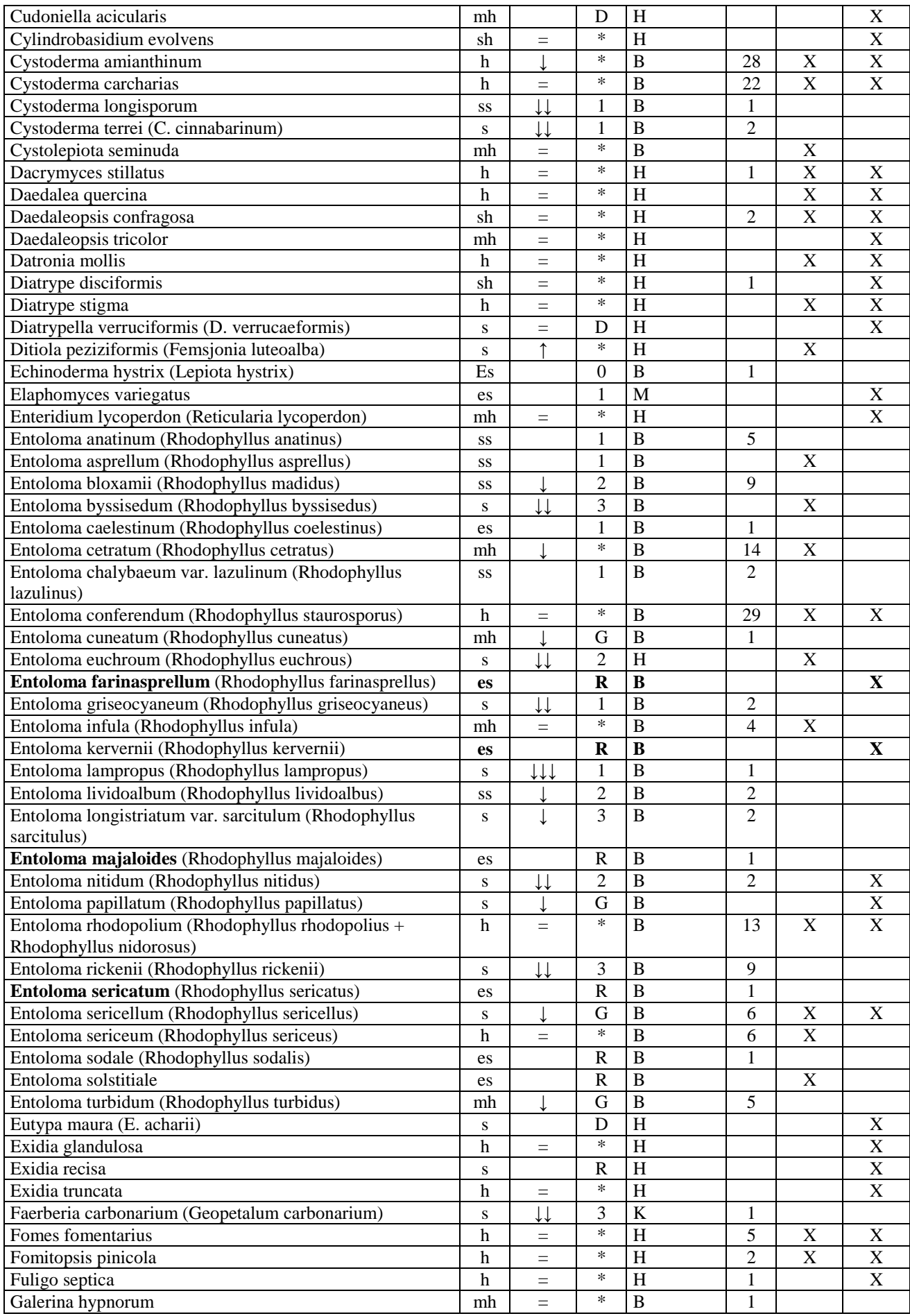

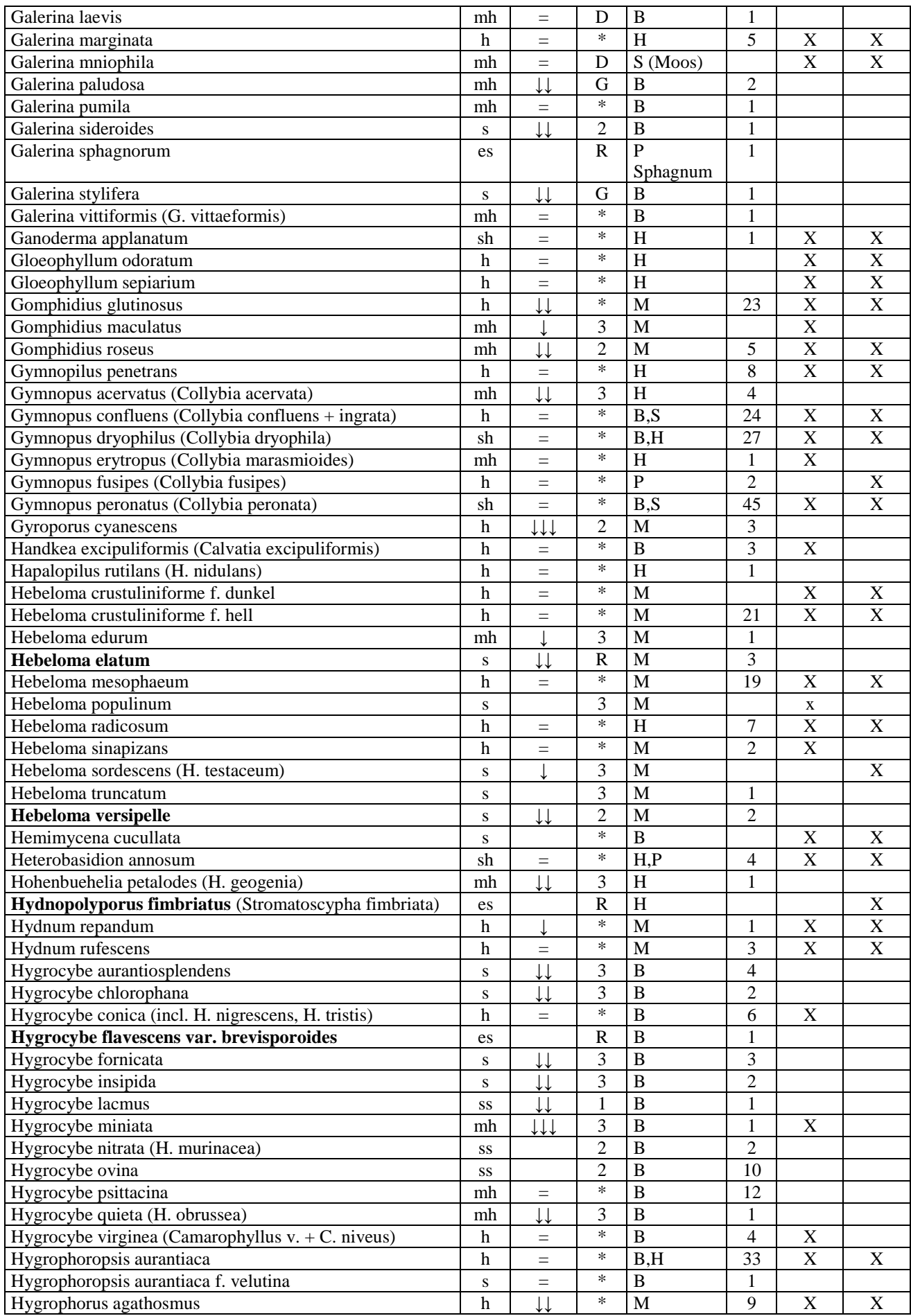

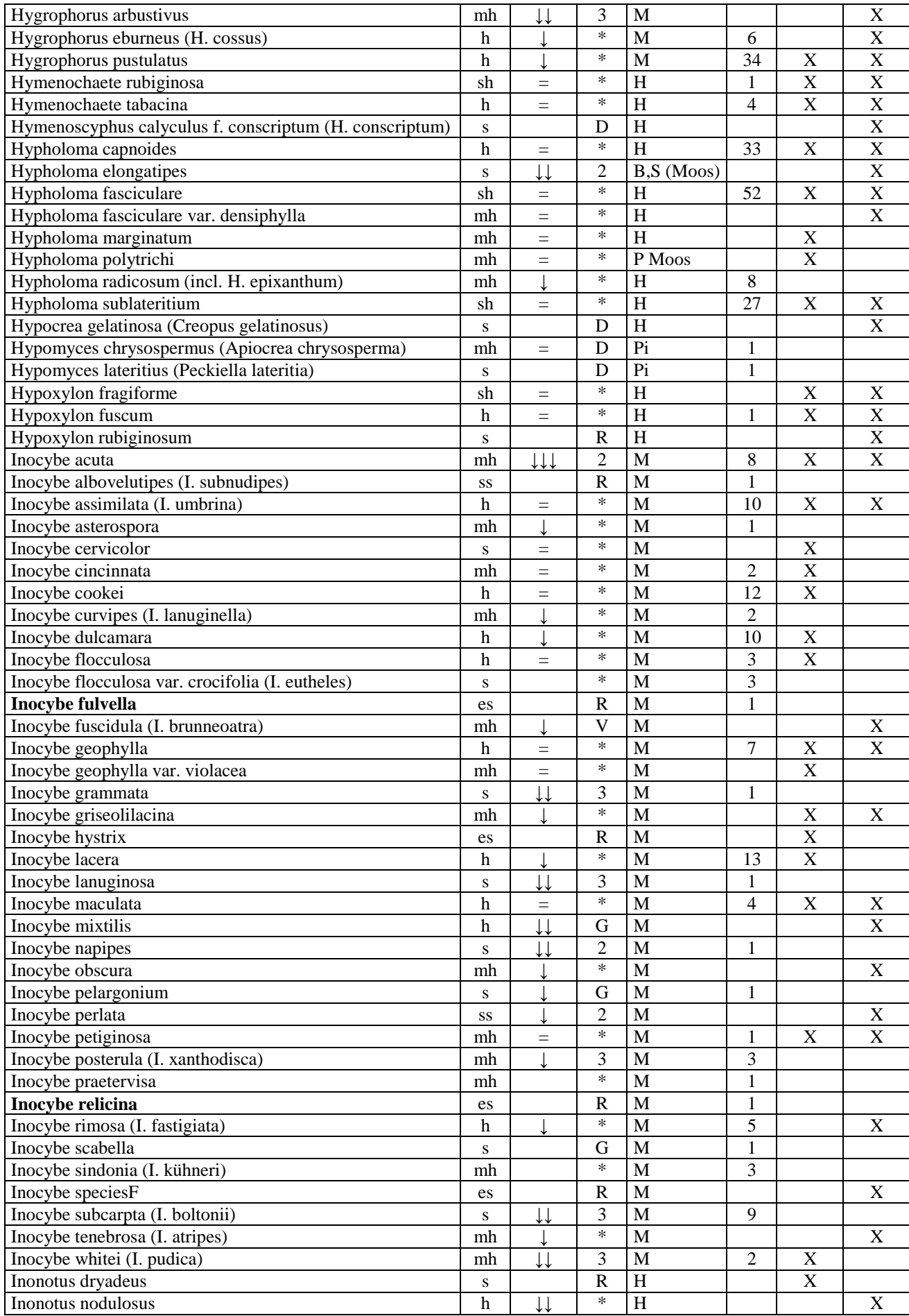

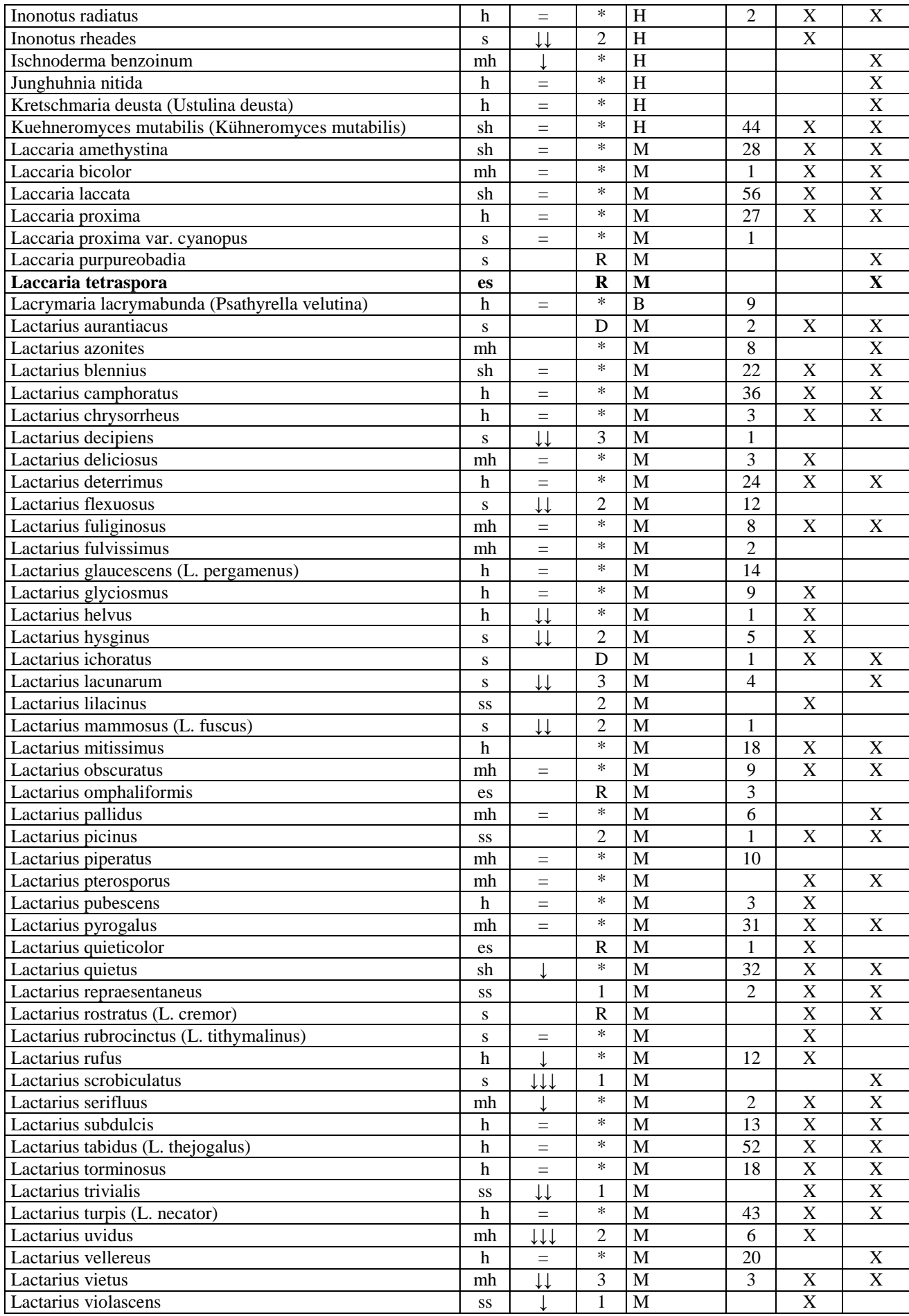

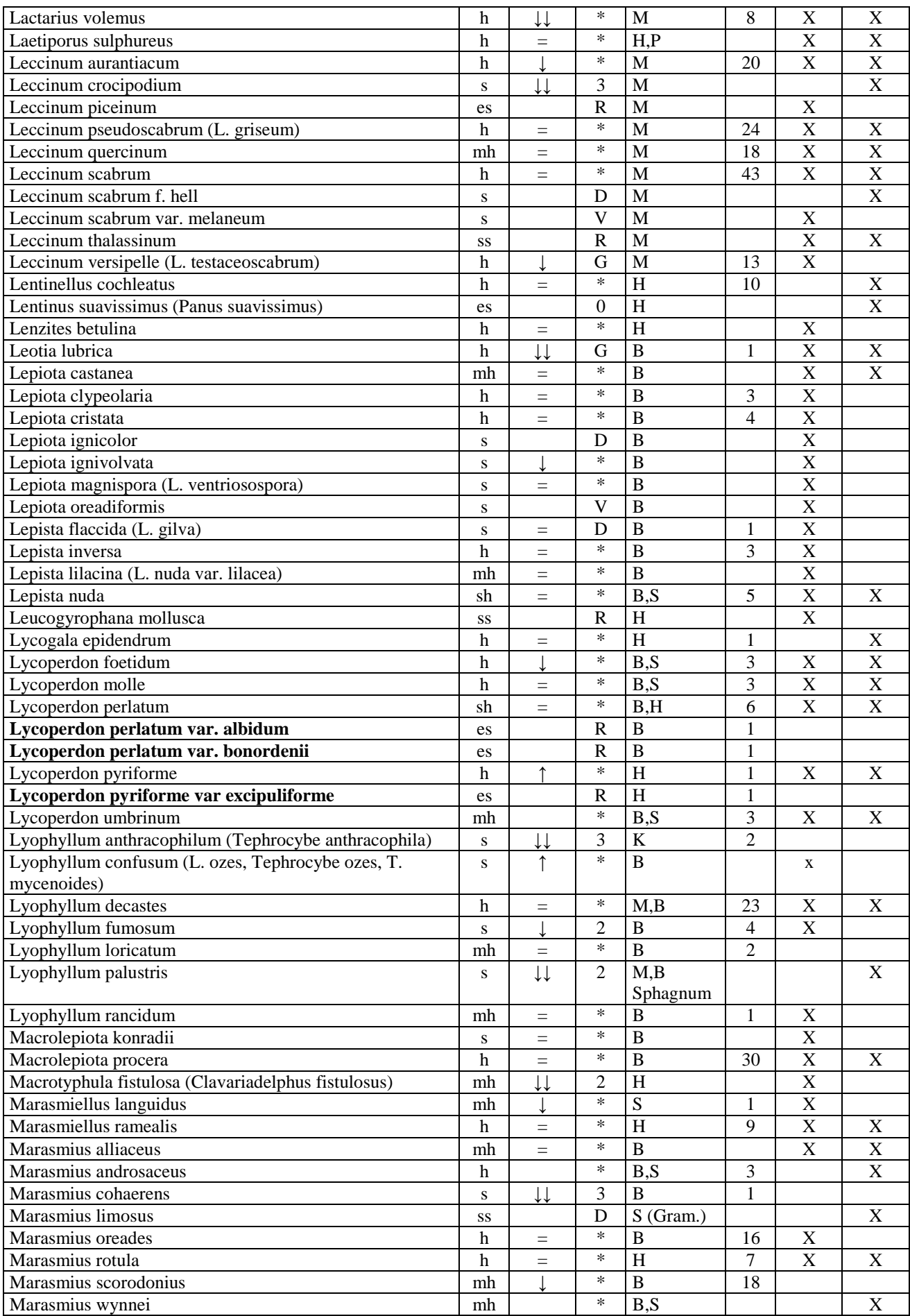

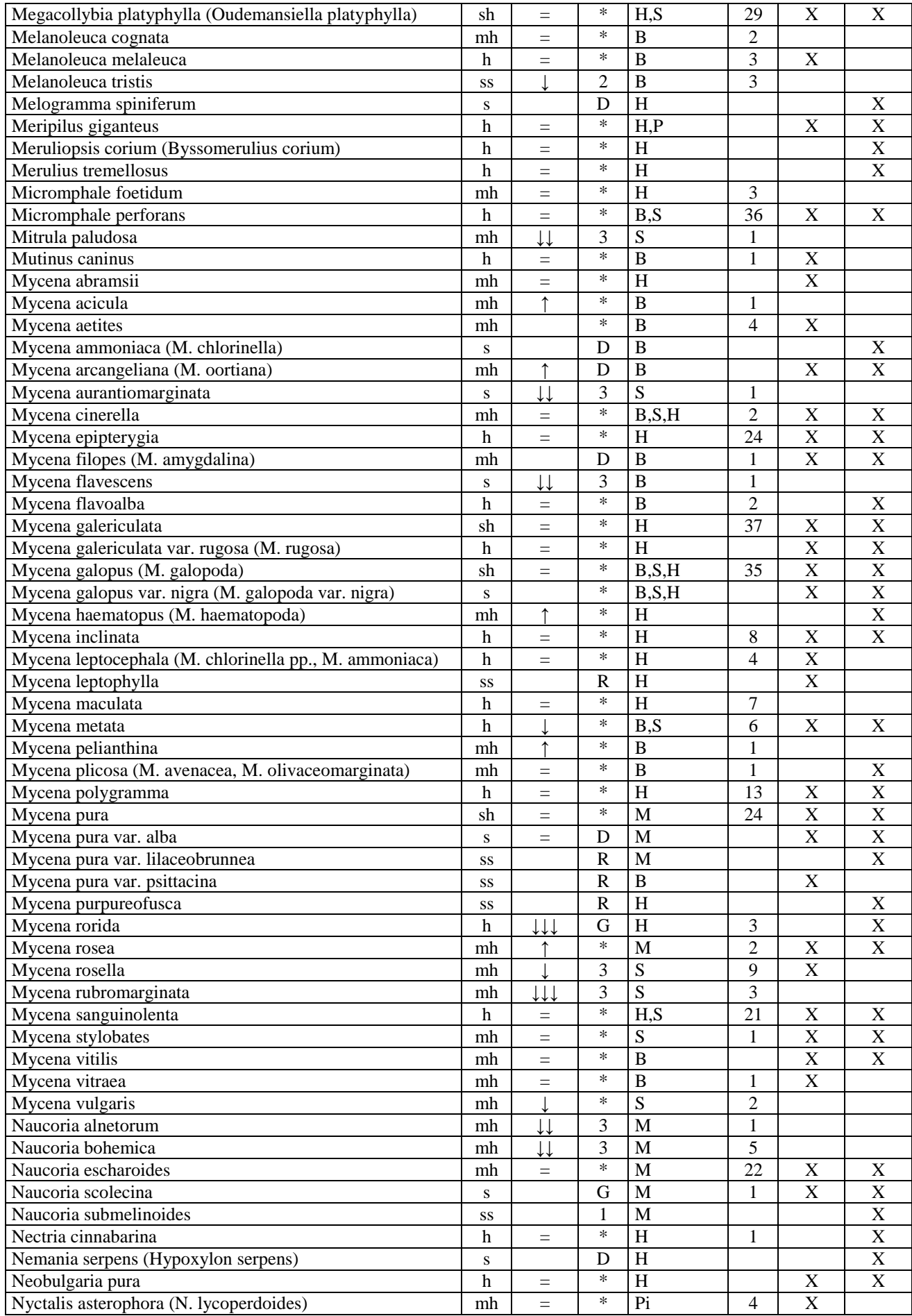

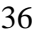

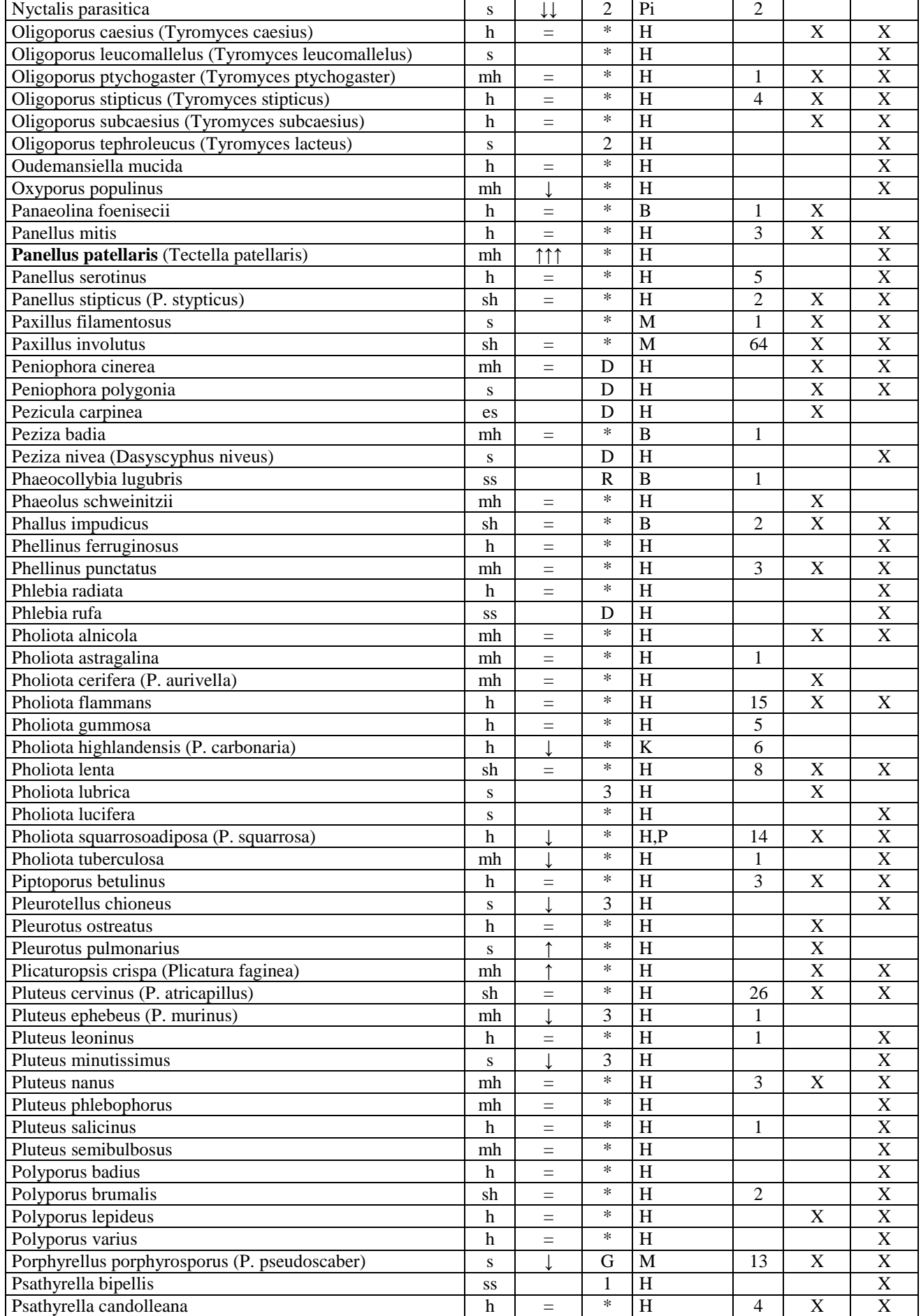

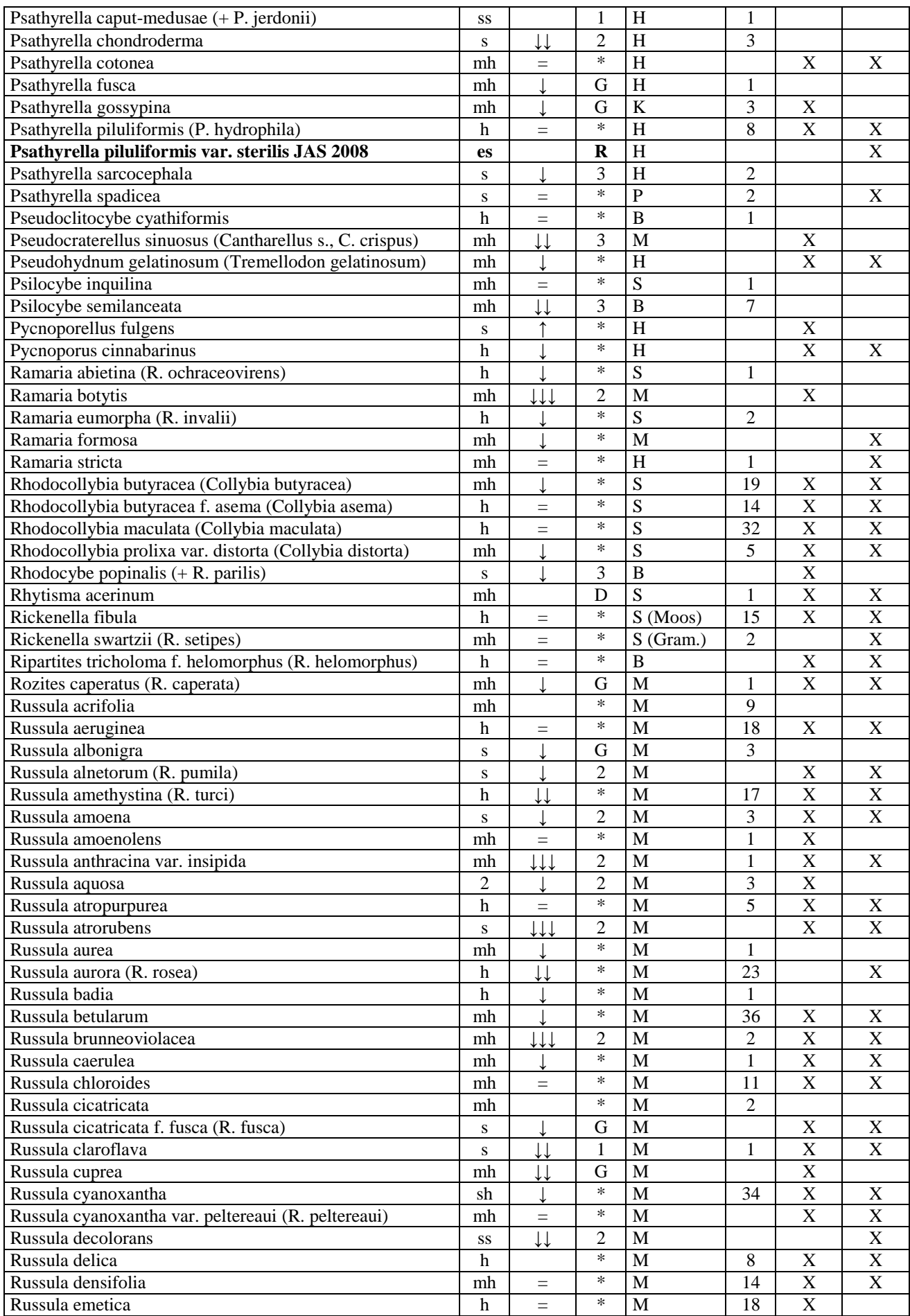

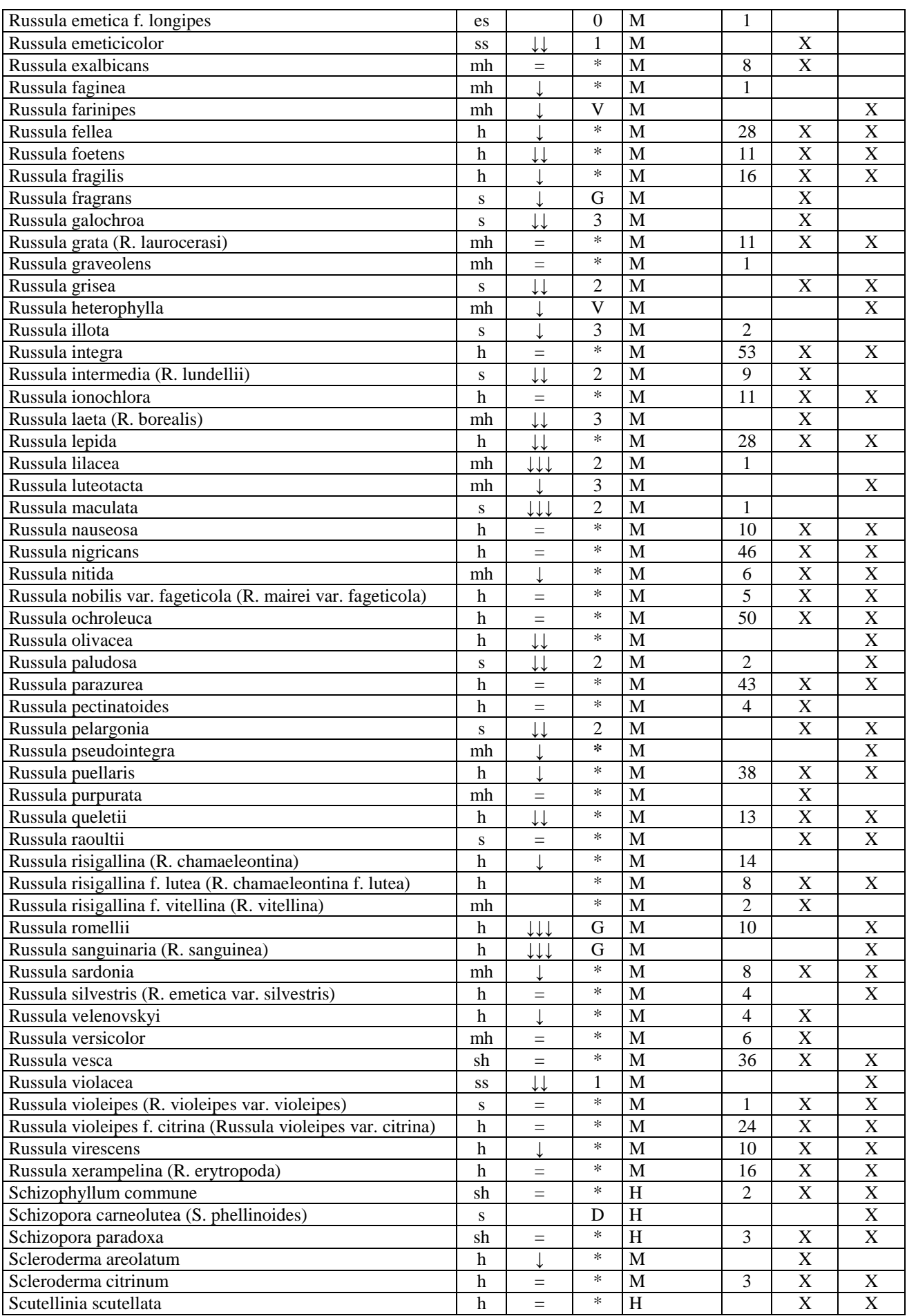

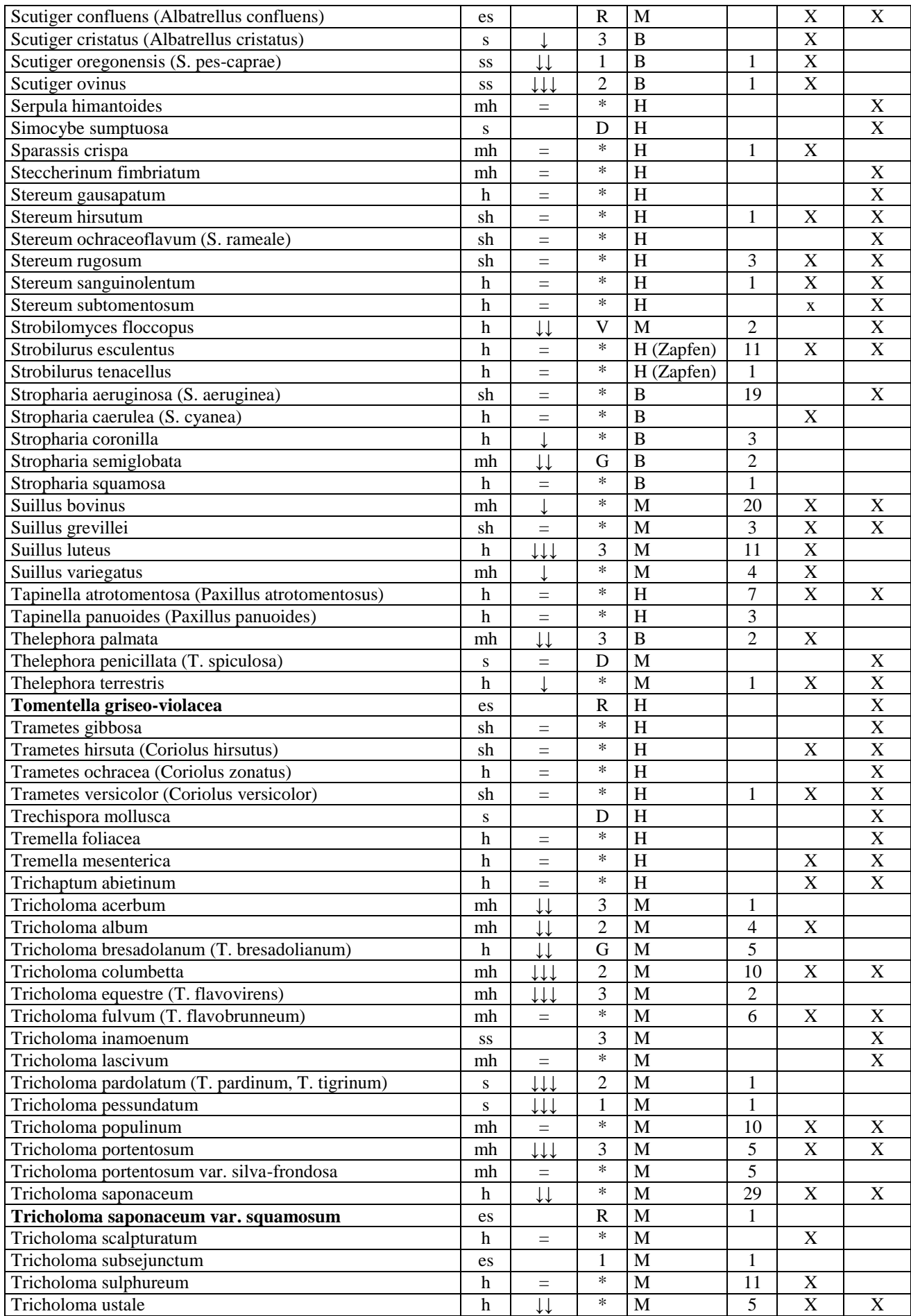

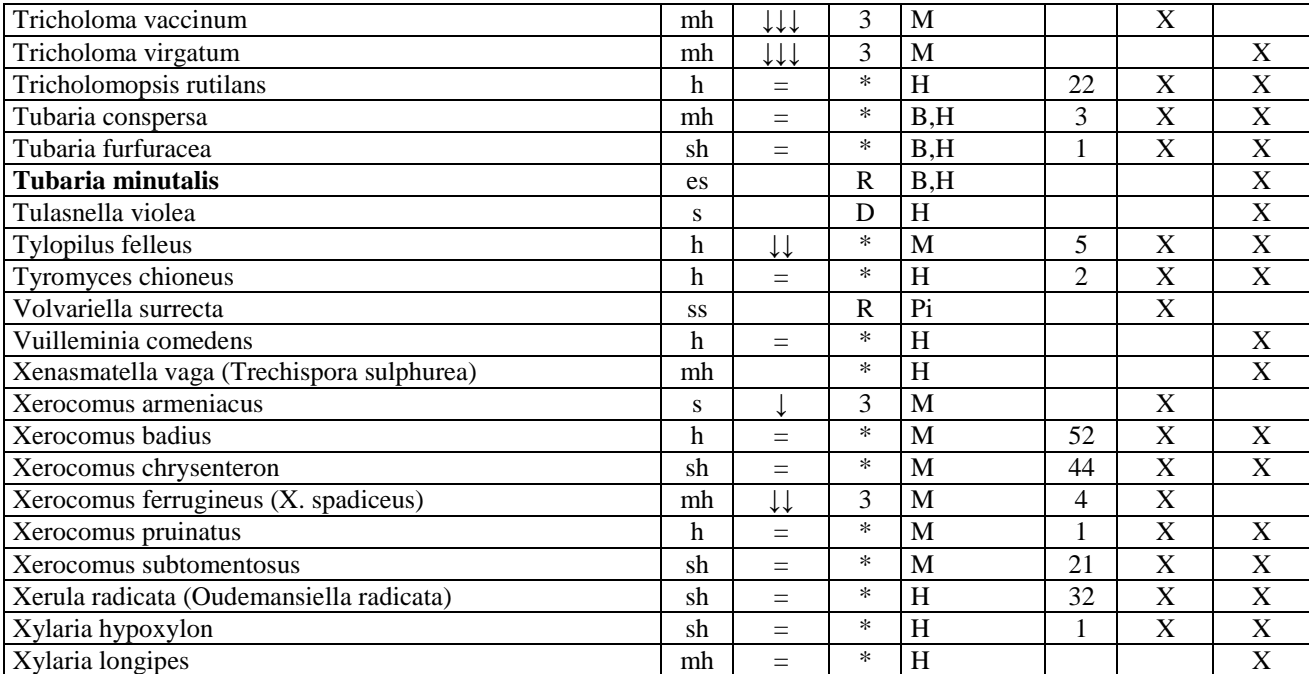

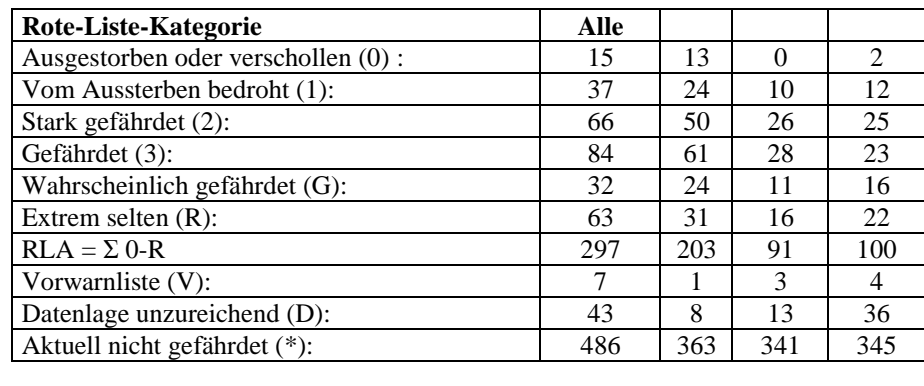

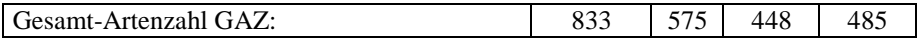

# **5 Statistiken der gefährdeten Pilzarten der drei Zeiträume in der**  Synopse "Holzhauser Wald" mit Berechnungen der Bewertungs-**Parameter GM, GI und GW**

 Hier werden für die drei Zeiträume in Tabelle 1 sowie für deren Kombinationen und den gesamten Arten-Bestand des Holzhauser Waldes jeweils Rote-Liste-Statistiken mit Berechnungen von GM, GI und GW vorgenommen:

**1989**: Alle im Zeitraum von 1950 bis 1989 im Gebiet bei 100 Einzel-Exkursionen nachgewiesene Sippen, mit Schwerpunkt in der Kappbach-Aue, des Kappwaldes und des Ketterhölzchens nebst Randgebieten (DERBSCH + SCHMITT); **Tabelle n**.

**2008a**: Alle im Zeitraum von 1990 bis 2008 in allen Bereichen des Holzhauser Waldes bei etwa 70 Einzel-Exkursionen nachgewiesene Sippen (DERBSCH + SCHMITT + Mitarbeiter); **Tabelle o**.

**2008b**: Alle in den 13 Untersuchungsflächen des Projektes Untersuchung der Pilzflora im FFH-Gebiet 6408-301 "Holzhauser Wald" im Jahr 2008 nachgewiesene Sippen; **Tabelle p**.

**2008a+2008b**: Alle im Zeitraum von 1990 bis 2008 nachgewiesene Sippen im gesamten Holzhauser Wald; **Tabelle q.**

**1989+2008a+2008b**: Alle im Zeitraum von 1950 bis 2008 im gesamten Holzhauser Wald nachgewiesene Sippen; **Tabelle r**.

**Tabelle n**. Berechnung der Wertigkeits-relevanten Parameter für

Teilgebiet: Kappwald+Kappbachaue+Ketterhölzchen+Umgebung, Nr. 1989; Kürzel JAS: n

Gebiet: Holzhauser Wald, Türkismühle

Flächengröße [ha]: 150; Exkursionen-Anzahl: 100; Zeitraum: 1950 - 2008

**AZ** = Arten-Anzahl von Großpilzen

**AZKat** = Arten-Anzahl in dieser Rote-Liste-Kategorie (RL-Kat) bzw. diesem Bereich für das Gebiet

**GAZ** = Gesamt-Artenzahl im Gebiet

**GI** = Gefährdungs-Index im Gebiet = RL-Arten-Densitäts-Index = RLA-% : RLA-% $s_i$ ;  **>**1: überdurchschnittlich viele gefährdete Arten; <1: unterdurchschnittlich viele gefährdete Arten

**GM** = Mittlerer Gefährdungsgrad der Pilze im Gebiet:  $[\Sigma$  (RL-Kat-Wert \* AZ<sub>Kat</sub>)] : RLA

**RL-Kat**-**Wert** = Bewertungsfaktor für diese Rote Liste-Kategorie für die Berechnung von Mittlerem Gefährdungsgrad GM

**%:** bezogen auf GAZ

**RLA** = Summe gefährdeter Arten in den Kategorien 0, 1, 2, 3, G und R im Gebiet

**RLA-%** = Summe gefährdeter Arten in den Kategorien 0, 1, 2, 3, G und R, in % von GAZ

**RLA-%<sup>S</sup> =** Summe gefährdeter Arten in den Kategorien 0, 1, 2, 3, G und R, in % von GAZ, als Vergleichswert berechnet aus folgender Mittelwert-Funktion für das Saarland:

$$
RLA-%_{S} = (84.6 * GAZ) : (1355 + GAZ)
$$

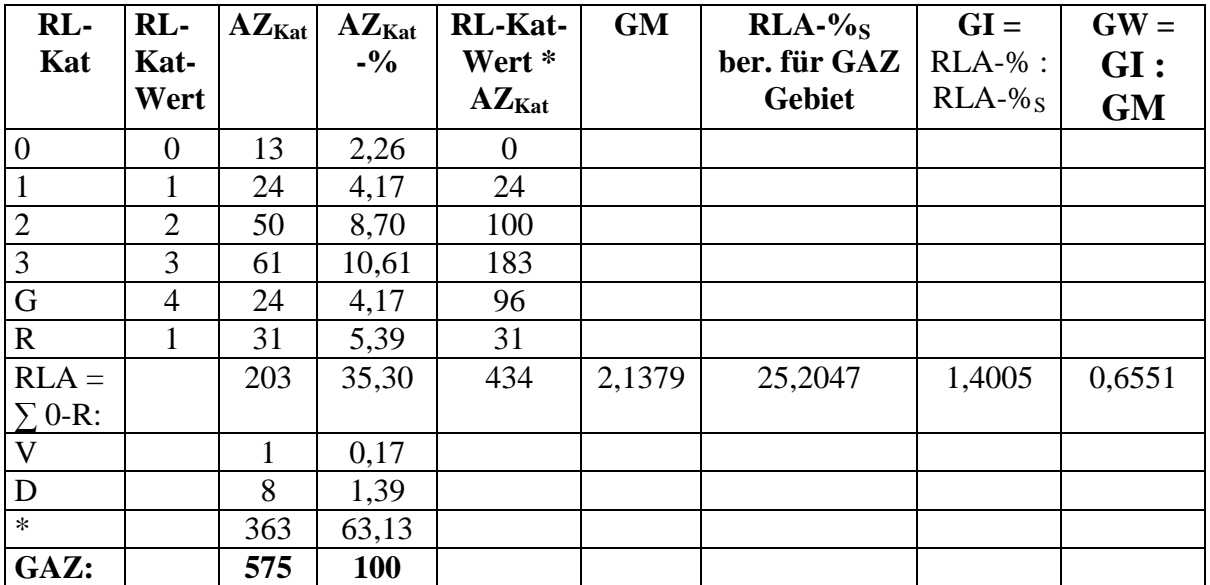

#### **Tabelle o**. Berechnung der Wertigkeits-relevanten Parameter für

Gebiet: Holzhauser Wald gesamt, Türkismühle, Nr. 2008a; Kürzel JAS: o Flächengröße [ha]: 500; Exkursionen-Anzahl: 70; Zeitraum: 1990 – 2008a

**AZ** = Arten-Anzahl von Großpilzen

**AZKat** = Arten-Anzahl in dieser Rote-Liste-Kategorie (RL-Kat) bzw. diesem Bereich für das Gebiet

**GAZ** = Gesamt-Artenzahl im Gebiet

**GI** = Gefährdungs-Index im Gebiet = RL-Arten-Densitäts-Index = RLA-% : RLA-% $s_i$ 

 **>**1: überdurchschnittlich viele gefährdete Arten; <1: unterdurchschnittlich viele gefährdete Arten

**GM** = Mittlerer Gefährdungsgrad der Pilze im Gebiet:  $[\Sigma$  (RL-Kat-Wert \* AZ<sub>Kat</sub>)] : RLA

**RL-Kat**-**Wert** = Bewertungsfaktor für diese Rote Liste-Kategorie für die Berechnung von Mittlerem Gefährdungsgrad GM

**%:** bezogen auf GAZ

**RLA** = Summe gefährdeter Arten in den Kategorien 0, 1, 2, 3, G und R im Gebiet

**RLA-%** = Summe gefährdeter Arten in den Kategorien 0, 1, 2, 3, G und R, in % von GAZ

**RLA-%<sup>S</sup> =** Summe gefährdeter Arten in den Kategorien 0, 1, 2, 3, G und R, in % von GAZ, als Vergleichswert berechnet aus folgender Mittelwert-Funktion für das Saarland:

 $RLA-%s = (84.6 * GAZ) : (1355 + GAZ)$ 

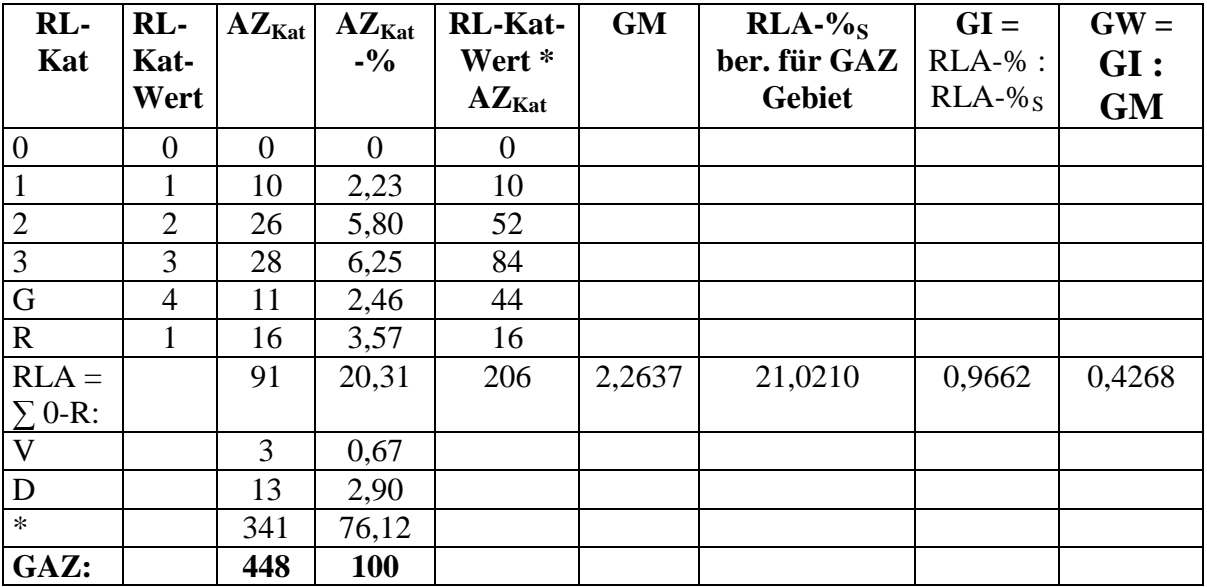

**Tabelle p**. Berechnung der Wertigkeits-relevanten Parameter für

Teilgebiet: Summe der 13 Probeflächen, Nr. 2008b; Kürzel JAS: p Gebiet: Holzhauser Wald, Türkismühle Flächengröße [ha]: 12,52; Exkursionen-Anzahl: 52; Zeitraum: 2008

**AZ** = Arten-Anzahl von Großpilzen

**AZKat** = Arten-Anzahl in dieser Rote-Liste-Kategorie (RL-Kat) bzw. diesem Bereich für das **Gebiet** 

**GAZ** = Gesamt-Artenzahl im Gebiet

 $GI = Gef\{S\}$  = Gefährdungs-Index im Gebiet = RL-Arten-Densitäts-Index = RLA-% : RLA-%  $s_i$ 

 **>**1: überdurchschnittlich viele gefährdete Arten; <1: unterdurchschnittlich viele gefährdete Arten

**GM** = Mittlerer Gefährdungsgrad der Pilze im Gebiet: [ $\Sigma$  (RL-Kat-Wert \* AZ<sub>Kat</sub>)] : RLA

**RL-Kat**-**Wert** = Bewertungsfaktor für diese Rote Liste-Kategorie für die Berechnung von Mittlerem Gefährdungsgrad GM

**%:** bezogen auf GAZ

**RLA** = Summe gefährdeter Arten in den Kategorien 0, 1, 2, 3, G und R im Gebiet

**RLA-%** = Summe gefährdeter Arten in den Kategorien 0, 1, 2, 3, G und R, in % von GAZ

**RLA-%<sup>S</sup> =** Summe gefährdeter Arten in den Kategorien 0, 1, 2, 3, G und R, in % von GAZ, als Vergleichswert berechnet aus folgender Mittelwert-Funktion für das Saarland:

$$
RLA-%_{S} = (84.6 * GAZ) : (1355 + GAZ)
$$

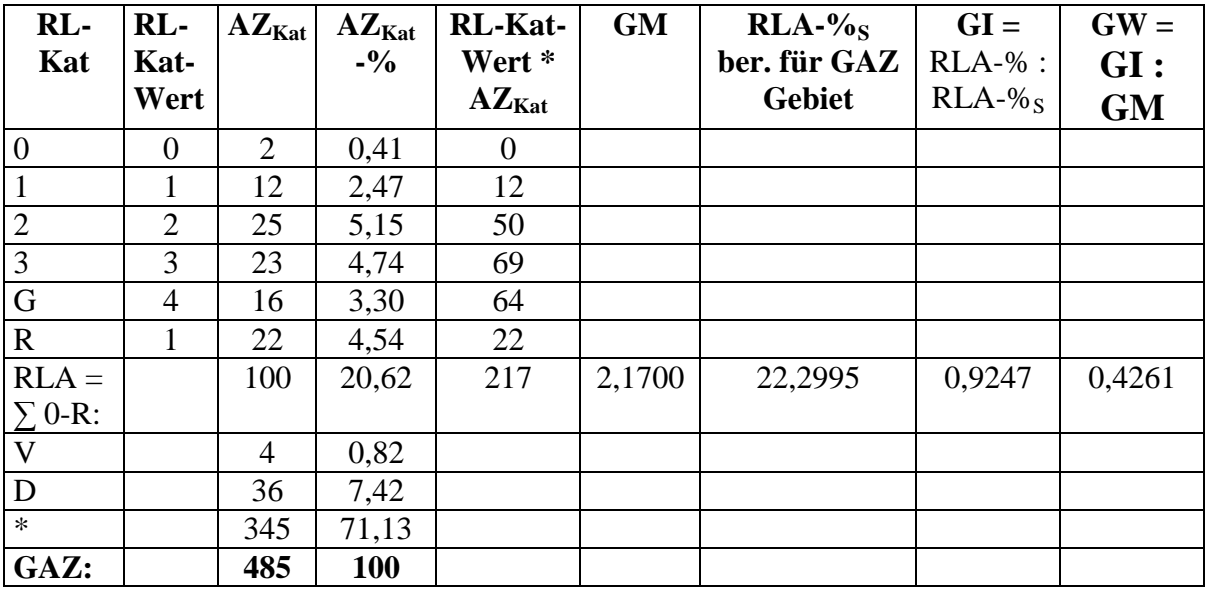

**Tabelle q**. Berechnung der Wertigkeits-relevanten Parameter für

Gebiet: Holzhauser Wald gesamt, Türkismühle, Nr. 2008a+2008b; Kürzel JAS: q Flächengröße [ha]: 500; Exkursionen-Anzahl: 122; Zeitraum: 1990 – 2008a,b

**AZ** = Arten-Anzahl von Großpilzen

**AZKat** = Arten-Anzahl in dieser Rote-Liste-Kategorie (RL-Kat) bzw. diesem Bereich für das Gebiet

**GAZ** = Gesamt-Artenzahl im Gebiet

**GI** = Gefährdungs-Index im Gebiet = RL-Arten-Densitäts-Index = RLA-% : RLA-% $_{S_1}$ 

 **>**1: überdurchschnittlich viele gefährdete Arten; <1: unterdurchschnittlich viele gefährdete Arten

**GM** = Mittlerer Gefährdungsgrad der Pilze im Gebiet:  $[\Sigma$  (RL-Kat-Wert \* AZ<sub>Kat</sub>)] : RLA

**RL-Kat**-**Wert** = Bewertungsfaktor für diese Rote Liste-Kategorie für die Berechnung von Mittlerem Gefährdungsgrad GM

**%:** bezogen auf GAZ

**RLA** = Summe gefährdeter Arten in den Kategorien 0, 1, 2, 3, G und R im Gebiet

**RLA-%** = Summe gefährdeter Arten in den Kategorien 0, 1, 2, 3, G und R, in % von GAZ

**RLA-%<sup>S</sup> =** Summe gefährdeter Arten in den Kategorien 0, 1, 2, 3, G und R, in % von GAZ, als Vergleichswert berechnet aus folgender Mittelwert-Funktion für das Saarland:

$$
RLA-%_{S} = (84.6 * GAZ) : (1355 + GAZ)
$$

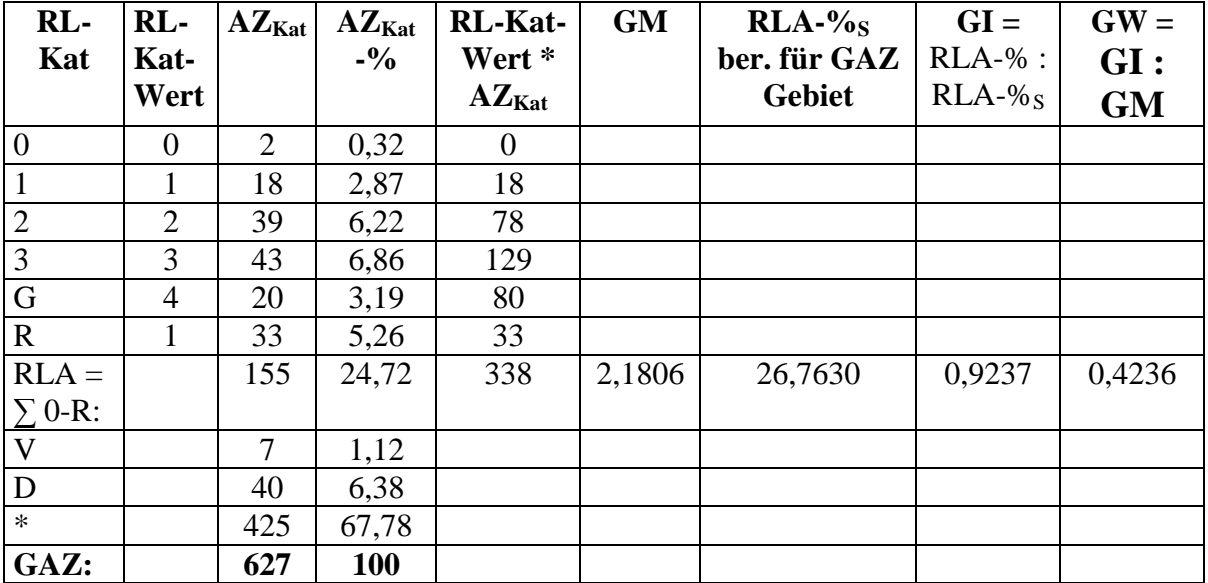

**Tabelle r**. Berechnung der Wertigkeits-relevanten Parameter für

Gebiet: Holzhauser Wald gesamt, Türkismühle, Nr. 1989+2008a+2008b; JAS: r Flächengröße [ha]: 500; Exkursionen-Anzahl: 222; Zeitraum: 1950 – 2008a,b

**AZ** = Arten-Anzahl von Großpilzen

**AZKat** = Arten-Anzahl in dieser Rote-Liste-Kategorie (RL-Kat) bzw. diesem Bereich für das Gebiet

- **GAZ** = Gesamt-Artenzahl im Gebiet
- **GI** = Gefährdungs-Index im Gebiet = RL-Arten-Densitäts-Index = RLA-% : RLA-% $s_i$ ;  **>**1: überdurchschnittlich viele gefährdete Arten; <1: unterdurchschnittlich viele gefährdete Arten

**GM** = Mittlerer Gefährdungsgrad der Pilze im Gebiet:  $[\Sigma$  (RL-Kat-Wert \* AZ<sub>Kat</sub>)] : RLA

**RL-Kat**-**Wert** = Bewertungsfaktor für diese Rote Liste-Kategorie für die Berechnung von Mittlerem Gefährdungsgrad GM

**%:** bezogen auf GAZ

**RLA** = Summe gefährdeter Arten in den Kategorien 0, 1, 2, 3, G und R im Gebiet

**RLA-%** = Summe gefährdeter Arten in den Kategorien 0, 1, 2, 3, G und R, in % von GAZ

**RLA-%<sup>S</sup> =** Summe gefährdeter Arten in den Kategorien 0, 1, 2, 3, G und R, in % von GAZ, als Vergleichswert berechnet aus folgender Mittelwert-Funktion für das Saarland:

$$
RLA-%_{S} = (84.6 * GAZ) : (1355 + GAZ)
$$

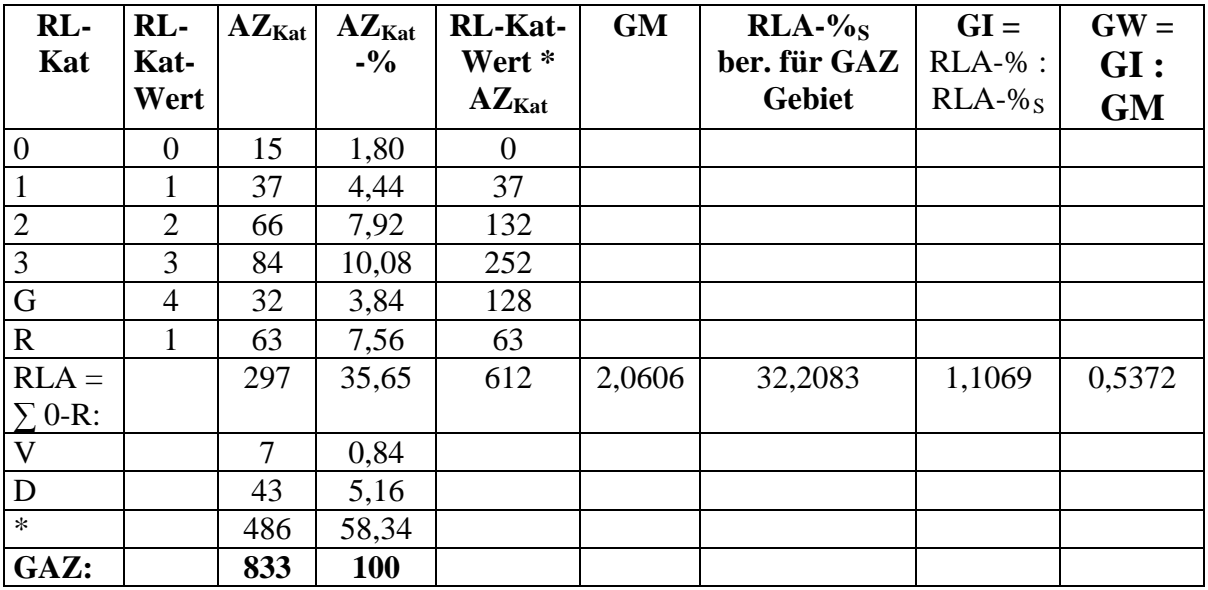

**6 Übersicht der pilzfloristischen Bewertungen von Probeflächen, Teilgebieten und Gesamtgebiet des Holzhauser Waldes im Vergleich mit anderen größeren Gebieten auch in anderen Naturräumen des Saarlandes**

# **6.1 Biotop-Typen im Holzhauser Wald**

 Der Holzhauser Wald umfaßt insgesamt eine Fläche von rd. 500 ha, incl. der Autobahntrasse, Straßen und dem stillgelegten Feldspat-Steinbruch und ist ein Gebiet mit hoher Biotoptypen-Diversität. Die Aufstellung der **Biotoptypen allein in der Projektkarte des FFH-Gebietes** umfaßt:

#### - **Bachbegleitender Erlenwald**

- Bachbegleitender Eschenwald
- Birken-Eichenwald
- Buche-Eichenwald
- Buchenmischwald mit Nadelhölzern
- **Buchenwald**
- Buchenwald mit Edellaubhölzern
- Calluna-Heide
- Eichen-Buchenwald
- **Eichenmischwald mit Edellaubhölzern**
- Eichenmischwald mit gebietsfremden Laubhölzern
- **Erlen-Bruchwald**
- Erlenmischwald mit einheimischen Laubhölzern
- Erlenmischwald mit Nadelhölzern
- Grünland
- **Hainbuchen-Eichenwald**
- Kiefernmischwald mit einheimischen Laubhölzern
- **Magerwiese**
- **Natürliche Felswand (Kappfels)**
- **Pfeifengraswiese**
- **Torfmoos-Moorbirkenwald (Fragment)**

wobei die im Pilz-Projekt 2008 bearbeiteten Typen im Projekt-Bericht 2008 genauer charakterisiert und hier durch **Fettdruck** hervorgehoben sind.

 Aus den Teilgebieten **Kappwald, Kappbachaue und Ketterhölzchen** (Gesamtfläche ca. 1,5 km²), die zu eigenen Pilzaufnahmen ab etwa 1950 (durch Herrn H. DERBSCH), dann ab 1967 bis 2008 auch vom Autor regelmäßig begangen wurden, sind zusätzlich folgende Biotoptypen auf überwiegend sehr sauren Verwitterungsböden (pH-Werte zwischen 3,2 und 4,1 – nach SCHMITT 1976) über Rhyolith pilzfloristisch untersucht, die in der Kappbachaue auf lokal mehr oder weniger basenreichem, wechselfeuchtem bis nassem Lehm mit Rhyolith-Steinen und an den Hängen und Kuppen auf oft flachgründigem, oberflächlich fast immer versauertem wechseltrockenem Lehm mit vielen Rhyolith-Steinen stocken:

- Ahorn-reicher Laubmischwald im Ausgang der Kappbach-Talaue
- Feldspat-Steinbruch
- Grünanlagen und parkartige Anlagen (Umgebung Forsthaus, Umgebung Bauhof, Anlagen bei Kirche)
- Jüngere, meist größere Fichten-Bestände sowie kleinere Douglasien-Bestände bzw. Lärchen-Forste an den Osthängen
- Mit Waldkiefern durchsetzter, Laubgehölzarten-reicher Mischwald in der mittleren und oberen Kappbach-Aue.
- Moorige Altfichten-Bestände mit kleineren Sphagnum-Flächen in der Kappbachaue
- Niederwald- und Mittelwald-artige Partien bei der Gärtnerei
- Niederwald-artige jüngere Laubholzbestände auf der früheren Bahntrasse in der Kappbachaue
- Ohrweiden-Gebüsch in der Kappbachaue
- Trockenere Jungfichten- und Altfichten-Bestände in der Kappbachaue
- Waldkiefern-Buchenwald am Westhang Ketterhölzchen
- Zitterpappel-Bestand in der Kappbachaue bei der Magerwiese
- Rotbuchen-Eichen-Wälder (älter, krautarm) vor allem im südlichen Gebietsteil an den Hängen und auf Kuppen

 Die aktuellen Bestände mit Ausnahme der Nadelholz-Forste lassen sich folgenden Pflanzengesellschaften zuordnen (vgl. SCHMITT & WOLFF 1989):

 a) in der **Kappbach-Aue** ein Mosaik aus **Sternmieren-Eichen-Hainbuchen-Wald** (Stellario-Carpinetum) und **Waldmeister-Eichen-Hainbuchen-Wald** (Galio-Carpinetum) mit folgenden Baumarten: Hainbuche, Rotbuche, Berg-Ahorn, beiden heimischen Eichen-Arten, Sand-Birke, Esche. Eingestreut sind Wald-Kiefern, an den Bachufern schmale Streifen mit Schwarz-Erle, an offeneren Stellen Zitterpappeln; in der Strauchschicht vor allem Hasel, seltener Seidelbast, lokal auch Traubenkirsche, in sumpfigen Wiesen auch Ohrweiden-Gebüsche. In der Krautschicht z.B. Maiglöckchen, Verschiedenblättriger Schwingel, Schwarze Teufelskralle, Rasenschmiele, Echte Sternmiere,Wald-Segge, bisher einziger Standort von *Rubus saxatilis* im Saarland. Hier wäre an potentieller, natürlicher Vegetation ein feuchter Buchen-Bergahorn-Wald des Asperulo-Fagetums mit eingestreuten Hainbuchen und Eichen zu erwarten, und zwar in einer montanen Form mit Quirl-Weißwurz; an den nassesten Stellen mit Schwarz-Erle und Esche.

 b) an **Hängen** und auf **Kuppen** großflächig dominierend naturnaher **Hainsimsen-Eichen-Wald** (Luzulo-Quercetum), meist mit Trauben-Eiche, häufig als durchwachsender Niederund Mittelwald ausgebildet; an der Baumschicht sind auch Rotbuche und Sand-Birke, seltener Hainbuche beteiligt, forstlich eingestreut auch Wald-Kiefer; in der Strauchschicht im Süden viel Hasel, sonst etwas Mehlbeere und Faulbaum. In der Krautschicht dominiert entweder das Weiche Honiggras oder es ordnet sich anderen Eichenwald-Charakterarten unter, wie Salbei-Gamander, Wiesen-Wachtelweizen, Heidelbeere, Drahtschmiele, Maiglöckchen, Sand-Labkraut, Glattes Habichtskraut. Dieser Waldtyp wäre auch die potentiell natürlich zu erwartende Waldgesellschaft, meist mit beigemischter Rotbuche. An tiefergründigeren Stellen mit gleichmäßigerer Wasserversorgung an Nordhängen, in Mulden und an Hangfüßen vor allem im Süden des Gebietes wäre ein **Hainsimsen-Rotbuchen-Wald** (Luzulo-Fagetum) mit beigemischten Eichen zu erwarten.

 c) an **Feinerde-reicheren Stellen der Unterhänge und in Tallagen** kleinflächiger ausgebildet der **Sternmieren-Eichen-Hainbuchen-Wald** (Stellario-Carpinetum), auch als potentielle natürliche Vegetation.

# **6.2 Verlorene Biotope und Pilz-Standorte**

 Ein Teil der Nieder- und Mittelwald-artigen Partien mit beiden Eichen-Arten, Hainbuche, Sand-Birke und viel Hasel wurden **durch den Autobahnbau** vernichtet. In diesen Bereichen fanden sich vor allem eine Reihe seltener und/oder gefährdeter Mykorrhizapilz-Arten aus der Gattung *Cortinarius*, z.B.:

- *C. cyanites*
- *C. latus*
- *C. largus*
- *C. occidentalis var. obscurus*
- *C. violaceus*
- *C. junghuhnii*
- *C. saginus*
- *C. sebaceus*
- *C. purpureobadius*

sowie *Russula intermedia*, deren Standorte damit verloren sind.

 Größere Partien von z.T. moosreichen 40- 50jährigen Fichten-Forsten auf sehr sauren (pH 2,9), humusarmen Ranker-Böden mit einer überaus interessanten, artenreichen Pilzflora fielen ebenfalls dieser Baumaßnahme zum Opfer. Standorte folgender *Cortinarius*-Arten wurden dabei vernichtet:

- *C. crassus*
- *C. purpurascens*
- *C. traganus*
- *C. vibratilis*
- *C. cagei*
- *C. bulbosus*
- *C. renidens*
- *C. scutulatus*
- *C. venetus var. venetus*
- *C. camphoratus*
- *C. evernius*
- *C. junghuhnii*
- *C. malachioides*
- *C. malachius*
- *C. laniger* (bei *Betula pendula*)
- *C. percomis*
- *C. pseudodiabolicus*
- *C. valgus*

-

- *C. vespertinus*

 Auch moos- und z.T. *Sphagnum*-reiche, anmoorige Alt-Fichtenbestände in der nördlichen Kappbachaue sind als pilzreiche Standorte inzwischen durch Kahlschlag verlorengegangen.

# **6.3 Bewertung der Probeflächen im Vergleich zum gesamten Holzhauser Wald**

#### **6.3.1 Probeflächen**

 In diesem Kapitel werden die im Jahre 2008 pilzfloristisch bearbeiteten Probeflächen untereinander und zum gesamten Holzhauser Wald bezüglich der für das Jahr 2008 gültigen Bewertungs-Parameter verglichen, wobei die Daten (Werte auf 2 Dezimalen hinter dem Komma gerundet) in **Tabelle 2** zusammengestellt sind. Dort finden sich auch die Daten zu anderen Vergleichs-Gebieten aus dem Saarland. Die unter der Kolonne "Kürzel JAS" eingetragenen Bezeichnungen entsprechen als Buchstaben den entsprechenden Berechnungs-Tabellen in den Abschnitten 2 und 5, als Zahl der EDV-Nr. des entsprechenden Exkursionsgebietes in den Dateien des Autors. Die Kürzel in den sonstigen Kolonnen-Köpfen sind in Abschnitt 2 näher erläutert und finden sich auch in den Berechnungs-Tabellen a bis r. Die Daten-Berechnungen für die Vergleichsgebiete finden sich dagegen in SCHMITT (2009).

 Da die Berechnungen der abgeleiteten Bewertungs-Parameter erst ab einer GAZ von > 100 Arten sichere und zum Vergleich brauchbare Werte ergeben (siehe Abschnitt 2.2), werden bei den folgenden Betrachtungen die Probeflächen j, k, l und m wegen zu geringer GAZ-Werte nicht berücksichtigt.

 Da die Probeflächen-Größe der zu vergleichenden Gebiete a bis i nicht einheitlich ist, sondern zwischen 0,1 und 2,0 ha liegt, ist ein direkter Vergleich der GAZ-Werte aller Gebiete miteinander nur in wenigen Fällen aussagekräftig (Arten/Areal-Kurven!). Insbesondere das Gebiet g mit 0,1 ha Fläche und größter Gehölzarten-Diversität wird gesondert diskutiert.

 Nun folgen nacheinander die Vergleiche der 9 Probeflächen a bis i bezüglich des am Abschnitts-Anfang jeweils in Fettdruck gekennzeichneten Bewertungs-Parameters.

**GAZ**: Die Probefläche mit der höchsten **Gesamt-Jahresartenzahl** von 179 ist der Sternmieren-Eichen-Hainbuchenwald (unten) c, gefolgt vom gleichen Biotoptyp in d mit 151 Arten, jeweils auf 1,5 ha Fläche. Mit 145 Arten nur unwesentlich niedriger ist der Wert für den Torfmoos-Moorbirken-Erlen-Fichtenwald h, allerdings hier auf deutlich kleinerer Fläche von 0,6 ha. Die beiden Hainsimsen-Buchenwälder a und b mit wiederum niedrigerer GAZ unterscheiden sich zahlenmäßig um 20 Arten, wobei der obere trotz größerer Fläche mit 122 Arten der artenärmere ist. Sie liegen im gleichen Bereich wie der Eichen-Mischwald mit Edellaubholz e (auf 2,0 ha) und der Erlen-Bruchwald + Bach-begleitender Erlenwald i (auf 0,6 ha). Der Fichten-Forst f weist mit 98 Arten (auf 1,5 ha) die niedrigste GAZ der bewerteten Probeflächen auf. Das Torfmoos-Moorbirkenwald-Fragment g mit seiner hohen Gehölzarten-Diversität zeigt auf 0,1 ha Fläche schon eine GAZ von 98 Arten – die höchste Artendichte aller Probeflächen.

**R**: Die **Potenzielle Maximale Jahres-Artenzahl R als Grenzwert** jeder **der** im Bericht 2008 für die Gebiete a, c, d, g, h, i und j erarbeiteten **Arten/Areal-Kurven** wurden dem Bericht entnommen und gilt natürlich auch hier nur für die zugrunde liegenden Probeflächen-Größen. Hier liegt der Hainsimsen-Buchenwald a mit 250 Arten vorne, gefolgt vom Sternmieren-Eichen-Hainbuchenwald c mit 236 Arten, jeweils auf 1,5 ha Fläche. Der zweite Sternmieren-Eichen-Hainbuchenwald d (1,5 ha), das Torfmoos-Moorbirkenwald-Fragment g (nur 0,1 ha!) und der Torfmoos-Moorbirken-Erlen-Fichtenwald h (0,6 ha) liegen dann mit etwas niedrigeren R-Werten von 215, 211 bzw. 209 fast gleichauf, wobei Gebiet g wegen der kleinsten Fläche damit das beste der 3 Gebiete dastellt. Der Erlen-Bruchwald + Bachgegleitender Erlenwald i fällt dagegen mit 171 Arten deutlich ab. Mit der niedrigsten

Artenzahl 108 liegt der Bach-begleitende Erlenwald/Torfmoos-Moorbirkenwald j (0,2 ha) am Ende der Reihe.

Tabelle 2 (aus Datei Tabelle 2 GebietsvergleicheNeu, hier einfügen)

**RLA**: Die **Summe gefährdeter Arten** (Kategorien 0, 1, 2, 3, G und R der Roten Liste) **in der Gesamt-Artenzahl GAZ** reicht innerhalb der 13 Probeflächen von 1 bis 34. Hier liegt der Torfmoos-Moorbirken/Erlen/Fichten-Bruchwald h mit 34 Arten deutlich an der Spitze, gefolgt vom Torfmoos-Moorbirkenwald-Fragment g und dem Sternmieren-Eichen-Hainbuchenwald c mit jeweils 21 Arten. Die verbleibenden Probeflächen a, b, d, e, f und i liegen mit 8 bis 15 Arten im unteren Bereich.

**RLA-%:** Bezüglich der **%-Anteile der gefährdeten Arten in der GAZ** ist die Rangfolge der Probeflächen ähnlich wie für die RLA-Werte selbst: Auch hier liegt Probefläche h mit 23,45 % an der Spitze, dicht gefolgt von g. Mit deutlich geringeren Anteilen von rund 12 % fallen c, f und i deutlich ab. Die verbleibenden Probeflächen a, b, d, und e rangieren hier am Schluss.

**GM**: Für den **Mittleren Gefährdungsgrad der Rote-Liste-Arten** innnerhalb der GAZ für jede der bewerteten Probeflächen weisen der Sternmieren-Eichen-Hainbuchenwald d und der Fichten-Forst f mit 1,44 bzw. 1,50 mit Abstand die niedrigsten Zahlen-Werte auf, was der höchsten Gefährdungs-Einstufung entspricht. Je höher nun die Zahlenwerte für GM werden, umso geringer sind die Mittleren Gefährdungs-Einstufungen. Hier folgen mit Werten von 2,07 bis 2,19 und damit geringerer mittlerer Gefährdung die Bruchwälder g, h und i sowie der Hainsimsen-Buchenwald a. Am Ende der Rangliste mit den höchsten GM-Werten von 2,38 bis 2,88 und damit der niedrigsten Mittleren Arten-Gefährdung liegen der Sternmieren-Eichen-Hainbuchenwald c, der Eichenmischwald mit Edellaubholz e und der Hainsimsen-Buchenwald b.

**GI**: Der **Gefährdungs-Index** der Probeflächen a bis i liegt im Bereich von 0,70 bis 3,76. Die höchsten Werte mit +276 bzw. +187 % gegenüber dem Saarland-Mittelwert 1 weisen die beiden Torfmoos-Moorbirken-Probeflächen h und g auf. Dann folgen der Fichten-Forst f und der Erlen-Bruchwald i mit Werten von + 106 bzw. + 79 %. Der Hainsimsen-Buchenwald a, der Eichenmischwald mit Edellaubholz e und der Sternmieren-Eichen-Hainbuchenwald c liegen noch 14 bis 19 % über dem Saarland-Mittel, während der Hainsimsen-Buchenwald b mit – 6 % und der Sternmieren-Eichen-Hainbuchenwald d mit – 30 % deutlich unter dem Saarland-Mittel bleiben.

**GW**: Die **Gebiets-Wertigkeit** als integraler Wert für die Berücksichtigung der Rote-Liste-Statistik jeder Probefläche liegt hier zwischen 0,33 und 1,71. Die höchsten Wertigkeiten mit 1,71 bzw. 1,34 weisen die Torfmoos-Moorbirken-Wälder g und h, zusammen mit dem Fichten-Forst f, auf. Dann folgt der Erlen-Bruchwald i mit einer deutlich niedrigeren Wertigkeit von 0,87. Der Hainsimsen-Buchenwald a, die beiden Sternmieren-Eichen-Hainbuchenwälder c und d sowie der Eichen-Mischwald mit Edellaubholz weisen dann Wertigkeiten von nur noch 0,53 bis 0,43 auf und mit 0,33 liegt der Hainsimsen-Buchenwald b am Ende der Rangfolge.

 In einer Zusammenschau der 6 wichtigsten Bewertungs-Parameter sind die Probeflächen a bis i nun in **Tabelle 3** zusammengestellt, wobei keine Zahlenwerte, sondern relative Angaben zu den Parametern die integrale Endbewertung erleichtern:

Eintrag H = hoch, M = mittel, N = niedrig, ! = Höchste bzw. niedrigste End-Bewertung

**Tabelle 3**. Relative End-Bewertung der 9 bewertbaren Probeflächen im Holzhauser Wald (Jahr 2008)

| Gebiet, Teilgebiet, Biotop                 | Kürzel      | GAZ | <b>RLA</b> | <b>RLA</b> | <b>GM</b> | GI | <b>GW</b> | Σ      |
|--------------------------------------------|-------------|-----|------------|------------|-----------|----|-----------|--------|
|                                            | JAS         |     |            | $\%$       |           |    |           | Bewert |
|                                            |             |     |            |            |           |    |           |        |
| Hainsimsen-Buchenwald (unten)              | a           | H   | М          | M          | M         | M  | M         | M      |
| Hainsimsen-Buchenwald (oben)               | b           | M   | N          | N          | N         | N  | N         | N!     |
| Sternmieren-Eichen-Hainbuchenwald (unten)  | $\mathbf c$ | H   | H          | M          | M         | M  | M         | $M-H$  |
| Sternmieren-Eichen-Hainbuchenwald (oben)   | d           | H   | N          | H          | H         | N  | M         | M      |
| Eichenmischwald + Edellaubholz (oben)      | e           | M   | М          | N          | N         | M  | N         | $N-M$  |
| Fichten-Forst                              | f           | N   | М          | H          | H         | H  | H         | $M-H$  |
| Torfmoos-Moorbirken-Wald (Fragment)        | g           | (N) | H          | M          | M         | H  | H         | H!     |
| Torfmoos-Moorbirken-Erlen-Fichten-Wald     | h           | H   | H          | M          | M         | H  | H         | H      |
| Erlen-Bruchwald+Bachbegleitender Erlenwald | 1           | M   | М          | M          | M         | H  | M         | M      |

In der relativen Bewertung der Probeflächen a – i untereinander erreichen die beiden Torfmoos-Moorbirken-Wälder g und h die höchste Gesamt-Bewertung. Zwischen hoher und mittlerer Bewertung liegen der Sternmieren-Eichen-Hainbuchenwald c und der Fichten-Forst f. Eine mittlere Bewertung erreichen der Hainsimsen-Buchenwald a, der Sternmieren-Eichen-Hainbuchenwald d und der Erlen-Bruchwald i. An vorletzter Stelle liegt der Eichen-Mischwald mit Edellaubhölzern und am Ende der Hainsimsen-Buchenwald b.

# **6.3.2 Gesamtgebiet Holzhauser Wald**

 Betrachtet man nun das Gesamtgebiet des Holzhauser Waldes, so ergeben sich für die in **Tabelle 2** aufgeführten größeren Teilbereiche und Zeiträume die dort angegebenen Werte für die Bewertungs-Parameter. Auch hier soll sich eine vergleichende Betrachtung aller Parameter-Werte anschließen (wie in Abschnitt 6.3.1).

**GAZ**: In den 13 Probeflächen wurden auf 12,52 ha Gesamtfläche im Jahr 2008 mit 485 Taxa fast so viele Pilzarten gefunden wie in verschiedenen Bereichen des Holzhauser Waldes im Zeitraum von 1990 bis 2008: 448 Taxa. Fasst man beides zusammen, so wurden im Zeitraum 1990 bis 2008 insgesamt 627 Pilz-Taxa hier dokumentiert. Im Zeitraum davor, von 1950 bis 1989, waren im Teilgebiet Kappbachaue und Umgebung 575 Taxa nachgewiesen worden. Fasst man die Ergebnisse aller Zeiträume und Teilbereiche des Holzhauser Waldes zusammen, so wurde bis zum Jahr 2008 insgesamt eine Gesamt-Arten-Zahl von 833 Pilz-Taxa dokumentiert. Dabei wurden 206 Arten aus dem Zeitraum 1950 bis 1989 nach 1990 nicht mehr gefunden, die Gründe dafür sind im Abschnitt **GW** angeführt. Es kamen aber 258 Arten vor allem aus früher kaum beachteten Gruppen bzw. von neu aufgestellten Arten aus früheren Sammelarten hinzu.

**RLA**: Wie schon in SCHMITT (2009) gezeigt, steigt die Zahl der **Rote-Liste-Arten** RLA mit zunehmender Gesamt-Artenzahl, was sich auch im Falle des Holzhause Waldes bestätigt.

Allerdings sind im Teilgebiet Kappbachaue in früheren Jahren deutlich mehr RLA dokumentiert, als sich aus der Gesamt-Artenzahl über die Saarland-Mittelwert-Kurve errechnet (siehe folgenden Abschnitt **RLA-%).**

**RLA-%:** Der **Prozentsatz der RLA, bezogen auf die Gesamt-Artenzahl GAZ**, steigt mit zunehmender Größe von GAZ (SCHMITT 2009). Dies bestätigt sich auch im Falle des Gebietes Holzhauser Wald. Der Wert für RLA-% im Zeitraum 1950 bis 1989 fällt im Verhältnis zu den anderen Zeiträumen deutlich höher aus.

**GM**: Die Werte für den **Mittleren Gefährdungsgrad** von 2,06 bis 2,26 in den betrachteten Teilgebieten und unterschiedlichen Zeiträumen unterscheiden sich nur wenig, sind also in etwa gleichgeblieben.

**GI**: Der **Gefährdungs-Index** hingegen liegt im Zeitraum von 1950 bis 1989 deutlich 40 % über dem Saarland-Mittel, in den Jahren nach 1990 jedoch knapp darunter. Das bedeutet, dass der Anteil der Rote-Liste-Arten im Artenspektrum drastisch abgenommen hat. Für den gesamten Holzhauser Wald im gesamten Beobachtungszeitraum von 1950 bis 2008 verbleibt immerhin ein Plus von 11 % über dem Saarland-Mittel.

**GW**: Mit einem Wert von 0,66 liegt die **Gebiets-Wertigkeit** im Zeitraum 1950 bis 1989 mehr als 50 % höher als im Zeitraum 1990 bis 2008. Gründe für die aktuelle Abnahme der Wertigkeit sind 1) der Verlust wertvoller Biotope durch den Bau der Autobahn, 2) Forstliche Maßnahmen (z.B. Kahlschläge alter, Moos-reicher, anmooriger Fichten-Bestände, fehlende regelmäßige Mahd der Magerwiese), 3) wohl auch Auswirkungen der Klimaveränderung in den letzten Jahrzehnten.

 Betrachtet man den gesamten Holzhauser Wald in der Summe der Zeiträume, so ergibt sich noch eine Langzeit-integrale Gebiets-Wertigkeit von 0,54. Sie liegt zwar deutlich unter derjenigen des Zeitraums von 1950 bis 1989, aber immerhin noch 25 % über derjenigen des Zeitraums 1990 bis 2008.

# **6.4 Vergleiche mit anderen bewerteten Gebieten im Saarland**

 In **Tabelle 2** sind 10 pilzfloristisch gut bearbeitete größere Gebiete aus verschiedenen Naturräumen des Saarlandes mit ihren Bewertungs-relevanten Parametern zum Vergleich mit dem Holzhauser Wald aufgeführt. Der Untersuchungs-Zeitraum reicht jeweils von 1950 bis 1989, mit Ausnahme der Gebiete Höllscheider Tal+Obertal bzw. Jägersburger Moor+Umgebung, die von 1960 bis 1989 bearbeitet wurden.

 Die mittlere Gebiets-Flächengröße liegt bei 180 ha, vergleichbar mit dem Teilgebiet Kappbachaue im Holzhauser Wald, das ebenfalls von 1950 bis 1989 gut untersucht wurde (siehe **Tabelle n**). Eine Ausnahme bildet das 11. Gebiet Kreuzberg, das eine wesentlich größere Gebietsfläche von 600 ha aufweist und vor allem von H. DERBSCH viel intensiver pilzfloristisch bearbeitet wurde als jedes andere Gebiet im Saarland – deshalb wird es gesondert diskutiert.

 Die Bearbeitungs-Dichte der 10 Vergleichs-Gebiete reicht von 25 (Kalmenwald) bis 843 (St. Johanner Stadtwald) Einzel-Exkursionen im Untersuchungs-Zeitraum, ist also sehr unterschiedlich – deshalb sind die Werte für GAZ, RLA und RLA-% auch nur im Falle gleich intensiv begangener Gebiete direkt vergleichbar. Die abgeleiteten Parameter GM, GI und GW hingegen kann man ohne Einschränkung vergleichen. **Diese Vergleiche erlauben eine Aussage, ob ein Gebiet A höherwertiger als ein Gebiet B ist**.

 **Will man nun mehrere Gebiete miteinander vergleichen** (siehe Abschnitt 2.2) und gleichzeitig Aussagen darüber erhalten, ob ein Gebiet als über- oder unterdurchschnittlich bewertet ist im Vergleich zum Saarland-Mittel, so müssen aus den Werten der Parameter GM, GI und GR die Relativen Werte **GMR, GI<sup>R</sup>** und **GM<sup>R</sup>** über die in **Tabelle 2** (letzte Zeile) angegebenen, entsprechenden Mittelwerte für das Saarland errechnet werden (siehe Abschnitt 2.2). Sie sind schon in **Tabelle 2** mit aufgeführt. Aus diesen Werten lassen sich die %- Angaben ablesen, inwieweit der Wert eines Parameters vom Saarland-Mittel 1,00 nach oben oder unten abweicht.

 Die einzelnen **Probeflächen a bis i des Holzhauser Waldes** liegen in ihren Werten für die drei Relativen Parameter **GMR, GI<sup>R</sup>** und **GW<sup>R</sup>** z.T. deutlich unter oder über den Werten für den gesamten Holzhauser Wald, wobei sich hier ein Vergleich mit dem **Zeitraum 1990 bis 2008** anbietet:

**GMR**: Der Hainsimsen-Buchenwald b und der Eichenmischwald mit Edellaubholz e liegen mit ihren GMR-Werten unter dem Saarland-Mittel und weisen, zusammen mit dem Sternmieren-Eichen-Hainbuchenwald c, niedrigere Werte auf als der gesamte Holzhauser Wald. Alle anderen Probeflächen liegen über dem Wert des gesamten Holzhauser Waldes, wobei der Sternmieren-Eichen-Hainbuchenwald d und der Fichten-Forst f mit 67 bzw. 73 % über dem Saarland-Mittel liegen.

**GIR**: Hier liegt nur der Sternmieren-Eichen-Hainbuchenwald d deutlich unter dem Saarland-Mittel, der Hainsimsen-Buchenwald b knapp darüber und fast gleichauf mit dem Wert für den gesamten Holzhauser Wald.Alle anderen bewerteten Probeflächen weisen deutlich über dem Saarland-Mittel liegende Werte auf, wobei mit einem Plus von 26 – 32 % der Hainsimsen-Buchenwald a, der Eichenmischwald mit Edellaubholz e und der Sternmieren-Eichen-Hainbuchenwald d schon deutlich darüber liegen. Über 100 % höher liegt der  $GI_R$  –Wert für den Fichten-Forst f, über 200 % höher derjenige des Torfmoos-Moorbirken-Erlen-Fichten-Bruchwaldes h und an der Spitze mit einem Plus von über 300 % das Torfmoos-Moorbirkenwald-Fragment g.

**GWR**: Die Relative Gebiets-Wertigkeit für den gesamten Holzhauser Wald im Zeitraum 1990 bis 2008 liegt 15 % über dem Saarland-Mittel. Von den 11 bewerteten Probeflächen a bis i liegt nur der Hainsimsen-Buchenwald b deutlich niedriger. Alle anderen Probeflächen weisen überdurchschnittliche Relative Wertigkeiten auf, die auch alle über der Wertigkeit des Gesamtgebietes Holzhauser Wald liegen. Bis zu knapp 50 % über dem Saarland-Mittel liegen die Probeflächen a, c, d und e, über 100 % höher schon der Erlen-Bruchwald i. Fast 300 % über dem Mittel folgt dann der Fichten-Forst f und der Torfmoos-Moorbirken-Erlen-Fichtenwald h. An der Spitze liegt mit einem Plus von fast 400 % das Torfmoos-Moorbirkenwald-Fragment g.

 Dass bestimmte Probeflächen von im Saarland selteneren und meist schützenswerten Biotoptypen in einem Gebiet A in ihren Relativen Bewertungs-Parametern weit über denjenigen des Gesamtgebietes A liegen, ist auf das Auftreten von Biotop-typischen, sonst seltenen Arten und dem Fehlen vieler Ubiquisten zurückzuführen. D.h. in einem Gebiet A können durchaus eine Reihe besonders hoch bewerteter Biotope vorkommen, obwohl das Gebiet als Ganzes in seinen Relativen Bewertungs-Parametern nur wenig vom Saarland-Mittel abweichen muß.

 Zieht man eine Gesamt-Bilanz über die in Tabelle 2 aufgeführten Werte der Relativen Bewertungs-Parameter **GMR, GI<sup>R</sup>** und **GW<sup>R</sup>** für die **11 Vergleichsgebiete incl. des Holzhauser Waldes im Zeitraum 1950 bis 1989**, so ergibt sich Folgendes.

 Der **Holzhauser Wald** weist im Zeitraum 1950 bis 1989 für die Mittlere Gebiets-Wertigkeit einen relativen Wert von  $GM_R = 1.17$  auf und liegt damit 17 % über dem Saarland-Mittel. Der Relative Gefährdungs-Index liegt mit **GI<sup>R</sup>** = 1,55 sogar 55 % über dem Saarland-Mittel und die Relative Gebiets-Wertigkeit **GW<sup>R</sup>** 76 % über dem Saarland-Mittel.

 Die zwei ähnlichen, auf Magmatit-Untergrund stockenden Gebiete Oberthaler Bruch und Kalmenwald, sollen deshalb als erste mit dem Holzhauser Wald bewertungsmäßig verglichen werden:

**Oberthaler Bruch**: **GM<sup>R</sup>** 10 % über dem Saarland-Mittel, **GI<sup>R</sup>** 28 % und **GW<sup>R</sup>** 36 % über dem jeweiligen Saarland-Mittel. Damit liegt auch dieses Gebiet in allen drei Parametern deutlich über dem Saarland-Mittel, jeweils aber fast **um die Hälfte niedriger** als der Holzhauser Wald.

**Kalmenwald**: **GM<sup>R</sup>** 2 % unter dem Saarland-Mittel, **GI<sup>R</sup>** 37 % und **GW<sup>R</sup>** 31 % über dem jeweiligen Saarland-Mittel, ist also Summa summarum ähnlich bewertet wie das Gebiet Oberthaler Bruch und **deutlich niedriger als der Holzhauser Wald**.

 **Vergleicht man nun alle Gebiete** bezüglich ihres Relativen Mittleren Gefährdungsgrades **GM<sup>R</sup>** miteinander, so variieren die Werte zwischen 2 % unter und 17 % über dem Saarland-Mittel.

 Deutlicher sind schon die Unterschiede im Relativen Gefährdungs-Index **GIR**, wo Werte zwischen 0,69 und 1,55 auftreten. Hier liegen die Gebiete St. Johanner Stadtwald, Warndtweiher und Höllscheider Tal + Obertal – alle auf Sandböden – sowie das kleinere Gebiet Bergehalde Jägersfreude auf Karbon-Untergrund mit 10 bis 31 % unter dem Saarland-Mittel am niedrigsten, während die **Magmatit-Gebiete Holzhauser Wald, Kalmenwald und Oberthaler Bruch** mit von 28 bis 55 % über dem Saarland-Mittel **die höchsten Werte** erreichen. Diese Werte werden von den noch guten Gebieten Fechinger Wald (auf Kalk) und Rabenhorst (auf Buntsandstein) nicht ganz erreicht.

 Die Relative Gebiets-Wertigkeit **GW<sup>R</sup>** zeigt exakt die gleiche Rangfolge der Gebiete, nur mit etwas abweichenden %-Werten: Hier liegen die Gebiete über Magmatit, der Fechinger Wald und der Rabenhorst mit 30 bis 70 % über dem Saarland-Mittel deutlich an der Spitze, während die übrigen Buntsandstein-Gebiete sowie die Bergehalde Jägersfreude 12 bis 31 % unter dem Saarland-Mittel liegen.

 Der **Kreuzberg bei Völklingen** (über Karbon) fällt gegenüber ähnlichen Gebieten deutlich aus der Reihe und erreicht rechnerisch die Wertigkeit des Holzhauser Waldes, was auf folgende Gründe zurückgeführt werden kann: a) das Gebiet ist mit 600 ha mindestens doppelt so groß wie alle anderen Vergleichs-Gebiete, b) im Beobachtungs-Zeitraum von 1950 bis 1989 wurden zur pilzfloristischen Erfassung mit fast 4000 mehr als 4mal so viele Begänge durchgeführt als in allen anderen Gebieten, was naturgemäß die Anzahl der nachgewiesenen Pilzarten überproportional durch Miterfasssung vieler Pilzarten mit kurzlebigen Fruktifikationen ansteigen läßt, c) der Biotoptypen-Reichtum ist höher als in allen anderen Gebieten: von Feuchtbiotopen bis Sandrasen, Bachläufe mit Erlensäumen, moorige Erlenbrüche, Laubwälder verschiedenen Typs, Nadelholz-Forsten mit Fichte, Kiefer, Lärche, Douglasie, Hemlocktanne, landwirtschaftlich genutzten Flächen, Gärten und Parks. d) die Bodensituation hat sich während des langen Beobachtungs-Zeitraums durch die zwischenzeitliche Einstellung der Staub-Imissionen des nahen Hüttenbetriebes von früher kalkhaltig und nährstoffreich nun in den stärker sauren, kalkärmeren Bereich verändert, wodurch die Gesamt-Pilzartenzahl natürlich durch das Auftreten vieler azidophiler, früher

potenziell nicht zu erwartender Arten deutlich über die zu erwartende normale Erhöhung stieg, wobei gleichzeitig viele kalkholde Pilzarten verschwanden (siehe DERBSCH 1987, 1992). Inzwischen sind Sandrasen und eine Reihe von Freiflächen durch Bebauung verlorengegangen. Aktuell sind im Kreuzberggebiet also bei weitem nicht mehr so viele Pilzarten wie früher zu erwarten.

 Zieht man also die anderen Gebiete – mit Ausnahme des Kreuzbergs – in die Vergleiche mit ein (siehe **Tabelle 2**), so erkennt man, dass der **Holzhauser Wald für den Zeitraum 1950 bis 1989 das in allen drei Relativen Parametern höchst bewertete Gebiet im Saarland ist**. Aktuell (Zeitraum 1990 bis 2008) sind zwar die Bewertungen deutlich zurückgegangen, die Vergleichswerte in diesem Zeitraum für die anderen Gebiete liegen jedoch noch nicht vor, so dass ein Bewertungsvergleich für diesen Zeitraum erst später vorgenommen werden kann.

## **7 Quellen und Literatur**

- DERBSCH, H. (1987): Die Blätter- und Röhrenpilzflora des Völklinger Kreuzberggebietes in den Jahren 1950-1985. – In: DERBSCH, H., SCHMITT, J.A.: Atlas der Pilze des Saarlandes, Teil 2: Nachweise, Ökologie, Vorkommen, Beschreibungen: 3-22. – Aus Natur und Landschaft im Saarland, Sonderband **3**. – Der Minister für Umwelt und die DELATTINIA [Hrsgg.] – Verlag der DELATTINIA, Saarbrücken.
- DERBSCH, H. (1992): Die Blätter- und Röhrenpilzflora des Völklinger Kreuzberggebietes in den Jahren 1980-1989. – Z. Mykol. **58** (1): 85-89.
- SCHMITT, J.A. (1976): Messungen der Boden-pH-Werte in Oberboden-Schichten von Dauerbeobachtungs-Gebieten für Pilze im Saarland. – Unveröffentlichte Ergebnisse.
- SCHMITT, J.A. (2008): Untersuchung der Pilzflora im FFH-Gebiet 6408-301 "Holzhauser Wald". Projektbericht 2008.
- SCHMITT, J.A. (2009): Bewertung von Gebieten aufgrund des Artenreichtums, der Rote-Liste-Statistik und neuentwickelten Parametern am Beispiel der Großpilze. - Abh. DELATTINIA **35**, in Vorber..

SCHMITT, J.A. (2007): Checkliste und Rote Liste der Pilze (Fungi) des Saarlandes, 2. Fassung. – Abh. DELATTINIA **33**: 189-379.

- SCHMITT, J.A. (1999): Neues zum Informationsgehalt von Arten/Areal-Kurven Die Ermittlung von Arten-Diversität R, Minimum-Areal M und Mittlerer Arten-Densität D aus Teilflächen-Untersuchungen eines Gebietes über die Statistische, Hyperbolische, Kumulative Arten/Areal-Kurve am Beispiel Höherer Pilze. – Abh. DELATTINIA **25**: 67-210.
- SCHMITT, J.A. (2001): Zur Zuverlässigkeit der Werte von Arten-Diversität R und Minimum-Areal M aus hyperbolischen Arten/Areal-Kurven. – Abh. DELATTINIA **27**: 153-202.
- SCHMITT, J.A., WOLFF, P. (1989): Biotoptypen in ausgewählten Dauerbeobachtungs-Gebieten für Pilze im Saarland. – Unveröffentlichte Ergebnisse.

#### **8 Ausblick**

 Durch die hier vorgestellten und angewendeten, z.T. neuen Bewertungs-Parametern ist es möglich, in Zukunft alle interessierenden Gebiete in verschiedener Hinsicht vergleichend zu bewerten. Damit können für den Naturschutz besonders wertvolle Gebiete besser herausgearbeitet werden, wobei die Bewertung auch bezifferbar ist.

 Ergebnisse der beiden Pilz-Projekte "Holzhauser Wald" 2008 und 2009 werden im Band **35** (2009) der Abhandlungen der DELATTINIA veröffentlicht.

## **9 Dank**

 Der Autor bedankt sich bei folgenden Institutionen und Personen für gern gewährte Hilfen und Informationen:

LUA: Frau HELGA MAY-DIDION für die Bauftragung des Projektes

ZfB: Dr. S. CASPARI für die Gespräche zur Projektplanung, für Kartenmaterial und Unterlagen zum Projektgebiet

Mitarbeiter bei pilzfloristischen Aufnahmen: H. DERBSCH†, G. GROß†, G. HECK, P.-H. KANN, K. ENGELBERT, P. WOLFF, H.-G. GRAß